**UNIVERSIDADE TECNOLÓGICA FEDERAL DO PARANÁ DEPARTAMENTO ACADÊMICO DE INFORMÁTICA BACHARELADO EM CIÊNCIA DA COMPUTAÇÃO**

**IVANA HANKE**

# **TESTE DE REATIVIDADE VASCULAR POR TERMOGRAFIA USANDO IMAGENS INFRAVERMELHAS**

**TRABALHO DE CONCLUSÃO DE CURSO**

**PONTA GROSSA**

**2017**

**IVANA HANKE**

## **TESTE DE REATIVIDADE VASCULAR POR TERMOGRAFIA USANDO IMAGENS INFRAVERMELHAS**

Trabalho de Conclusão de Curso apresentado como requisito parcial à obtenção do título de Bacharel em Ciência da Computação, do Departamento Acadêmico de Informática, da Universidade Tecnológica Federal do Paraná.

Orientador: Profª. Drª. Mauren Louise Sguario

Coorientador: Prof. Dr. Ionildo José **Sanches** 

**PONTA GROSSA**

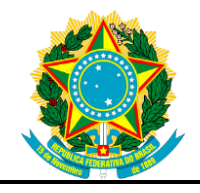

Ministério da Educação **Universidade Tecnológica Federal do Paraná** Câmpus Ponta Grossa

Diretoria de Graduação e Educação Profissional Departamento Acadêmico de Informática Bacharelado em Ciência da Computação

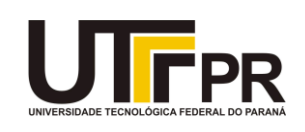

## **TERMO DE APROVAÇÃO**

## **TESTE DE REATIVIDADE VASCULAR POR TERMOGRAFIA USANDO IMAGENS INFRAVERMELHAS**

por

## IVANA HANKE

Este Trabalho de Conclusão de Curso (TCC) foi apresentado em 13 de novembro de 2017 como requisito parcial para a obtenção do título de Bacharel em Ciência da Computação. A candidata foi arguida pela Banca Examinadora composta pelos professores abaixo assinados. Após deliberação, a Banca Examinadora considerou o trabalho aprovado.

> Prof(a) Dra Mauren Louise Sguario **Orientadora**

\_\_\_\_\_\_\_\_\_\_\_\_\_\_\_\_\_\_\_\_\_\_\_\_\_\_\_\_\_\_\_\_\_\_

\_\_\_\_\_\_\_\_\_\_\_\_\_\_\_\_\_\_\_\_\_\_\_\_\_\_\_\_\_\_\_\_\_\_\_ Prof(a) Dra Simone Bello Kaminski Aires Membro titular

> Prof Dr Erikson Freitas de Morais Membro titular

\_\_\_\_\_\_\_\_\_\_\_\_\_\_\_\_\_\_\_\_\_\_\_\_\_\_\_\_\_\_\_\_\_\_\_

Prof(a) Dra Helyane B Borges Responsável pelo Trabalho de Conclusão de Curso

\_\_\_\_\_\_\_\_\_\_\_\_\_\_\_\_\_\_\_\_\_\_\_\_\_\_\_\_\_\_\_\_

\_\_\_\_\_\_\_\_\_\_\_\_\_\_\_\_\_\_\_\_\_\_\_\_\_\_\_\_\_ Prof. MSc Saulo Queiroz Coordenador do curso

Dedico este trabalho à minha família pelo amor e carinho, dedico aos meus amigos pelo apoio e dedico aos meus professores pela paciência.

### **AGRADECIMENTOS**

À minha família pelo incentivo e apoio incondicional.

Aos meus orientadores pela orientação e paciência.

Aos meus colegas de sala e amigos.

A todos os que por algum motivo contribuíram para a realização desta pesquisa.

Aos meus amigos e companheiros leais que me acompanharam nessa trajetória, mas não conseguiram ver o fim: Charlie, Lili e Torrone.

"It's up to you how far you'll go. If you don't try, you'll never know." — Merlin, The Sword in the Stone

### **RESUMO**

HANKE, Ivana. **Teste De Reatividade Vascular Por Termografia Usando Imagens Infravermelhas**. 2016.42 f. Trabalho de Conclusão de Curso (Bacharelado em Ciência da Computação) - Universidade Tecnológica Federal do Paraná. Ponta Grossa, 2016.

O trabalho apresenta uma pesquisa e o desenvolvimento de um método para o processamento das imagens obtidas utilizando o registro térmico digital aliado a termografia. O registro térmico digital (*Digital Thermal Monitoring* - DTM) é uma técnica de avaliação da reatividade vascular de um indivíduo através do monitoramento térmico das digitais durante a oclusão da artéria braquial. A aquisição de imagens dos dedos indicadores das mãos é realizada durante a compressão da artéria braquial (teste braquial), onde as temperaturas das extremidades dos dedos diminuem e após a descompressão a temperatura das extremidades tende a autorregular-se. Para identificar as extremidades dos dedos, aplica-se a técnica de limiarização e operações morfológicas de abertura e afinamento nas imagens. Com o cálculo da temperatura média dos dedos indicadores constrói-se um gráfico com duas curvas: uma para a mão direita (reatividade vascular) e outra para a mão esquerda (reatividade neurovascular). Analisando o padrão da curva, após a descompressão, se a temperatura do dedo for superior a temperatura na fase de estabilização indica que o indivíduo apresenta uma boa reatividade vascular. Caso contrário, o indivíduo apresenta uma baixa reatividade vascular e, portanto, maior risco de doença cardiovascular. Este trabalho tem como objetivo desenvolver métodos para auxiliar a avaliação do potencial de disfunção cardiovascular de pacientes, utilizando imagens infravermelhas das mãos, após a compressão e descompressão pneumática braquial.

**Palavras-chave:** Termografia. DTM. Reatividade Vascular. Imagem Infravermelha.

### **ABSTRACT**

HANKE, Ivana. **Vascular Reactivity Test With Thermography Using Infrared Imaging.** 2016. 42 f. Work of Conclusion Course (Graduation in Computer Science) - Federal Technology University - Paraná. Ponta Grossa, 2016.

The paper presents a research and the development of a method for the processing of the obtained images, use the term digital thermal allied to thermography. Digital Thermal Monitoring (DTM) is a technique for assessing the vascular reactivity of an individual through the thermal monitoring of fingerprints during an occlusion of the brachial artery. The acquisition of images of the index fingers of the hands is performed during compression of the brachial artery (brachial test), where the temperatures of the extremities of the fingers decrease and after decompression an extremity temperature tends to self-regulate. To identify as fingertips, apply a thresholding technique and aperture and tuning operations on the images. Complication of the mean temperature of the fingers indicating one right hand (vascular reactivity) and another for a left hand (neurovascular reactivity). Analyzing the curve pattern, after a decompression, is a finger temperature to a higher temperature in the stabilization phase indicates that the individual has a good vascular reactivity. Otherwise, the individual has a low vascular reactivity and, therefore, an increased risk of cardiovascular disease. This work aims to develop methods to help evaluate the potential of cardiovascular dysfunction in patients, using infrared images of the hands after compression and brachial pneumatic decompression.

**Keywords:** Thermography. DTM. Vascular Reactivity. Infrared Image.

## **LISTA DE ILUSTRAÇÕES**

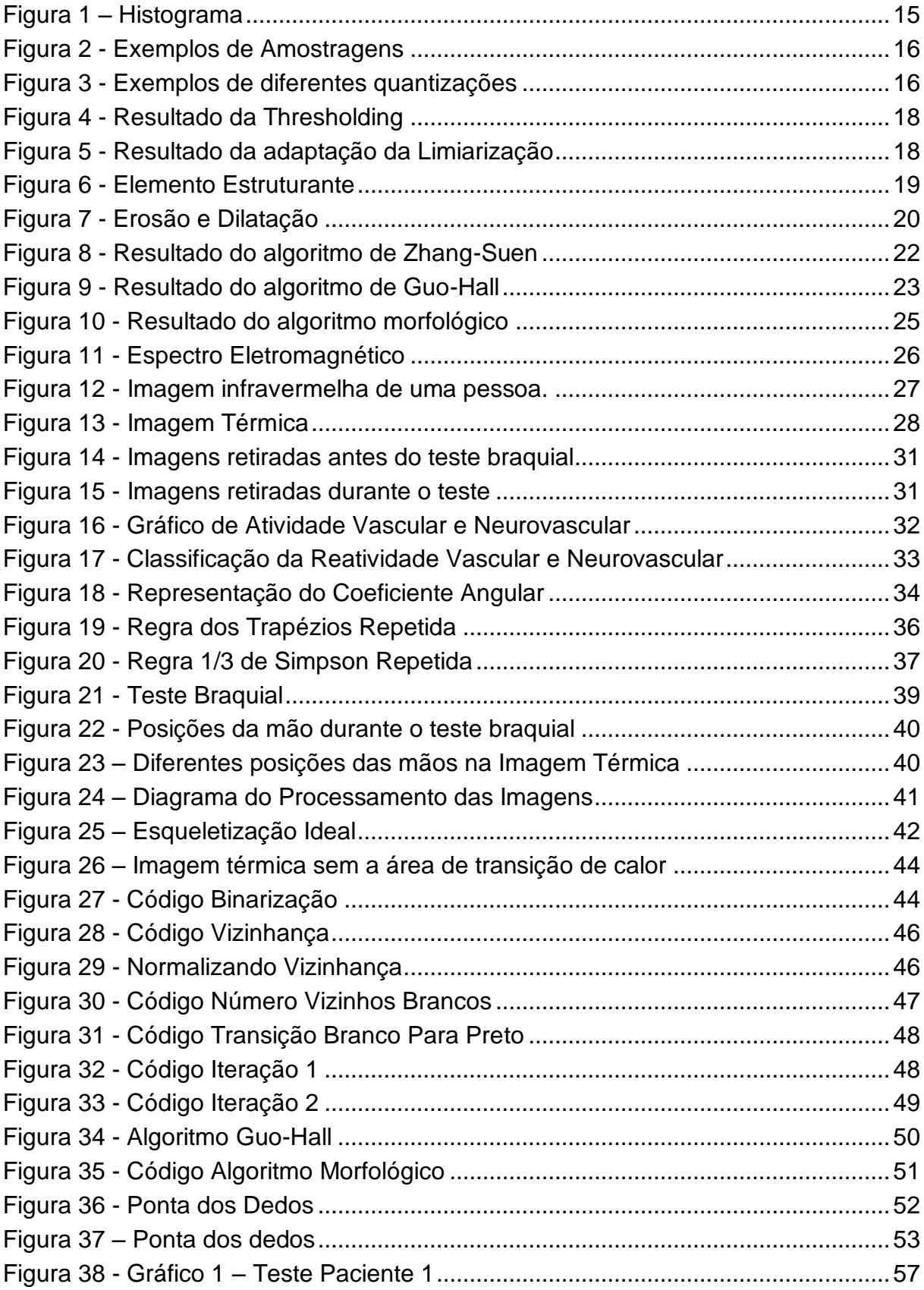

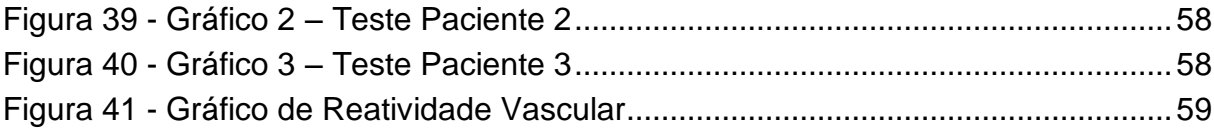

### **LISTA DE TABELAS**

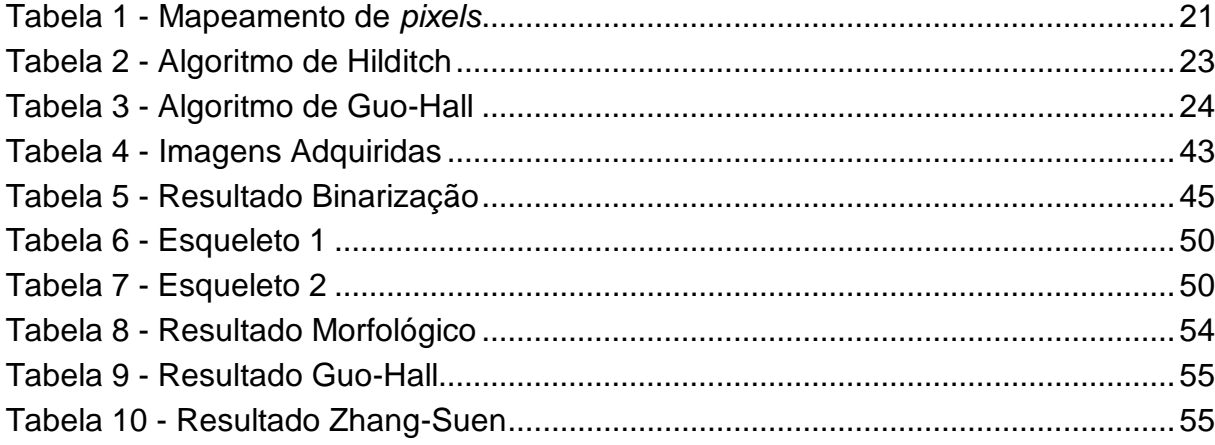

### **LISTA DE SIGLAS**

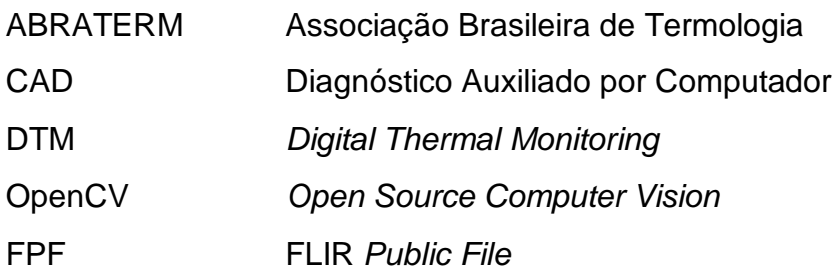

## **SUMÁRIO**

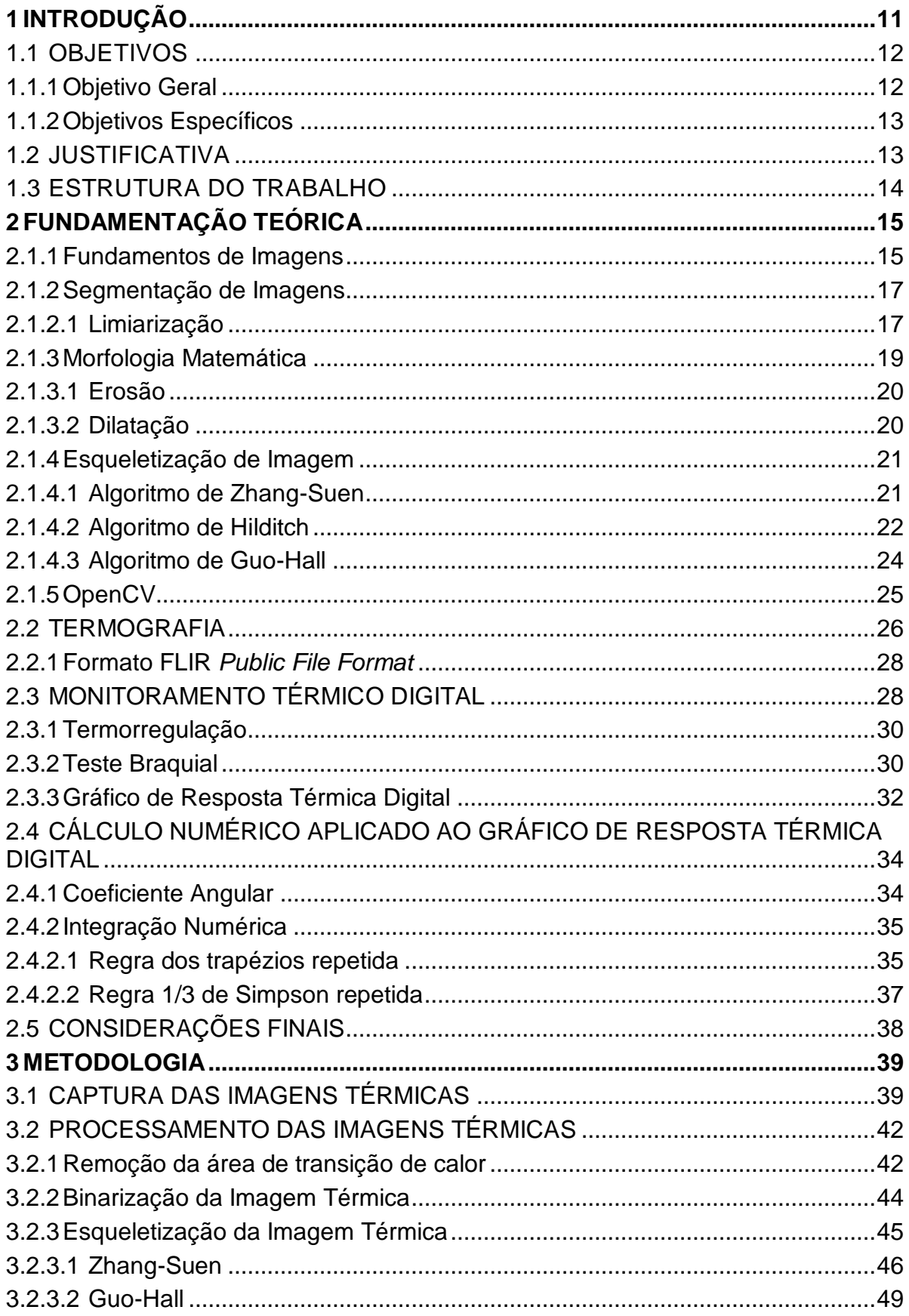

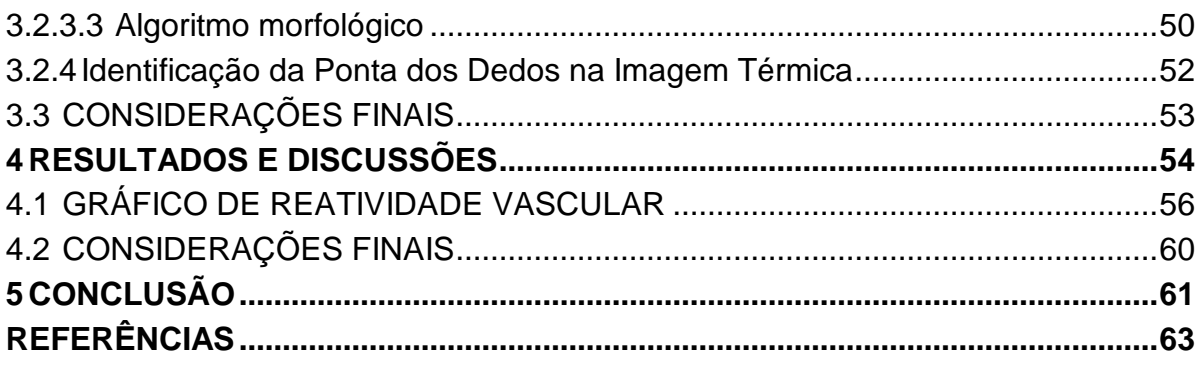

### **1 INTRODUÇÃO**

Um (Diagnóstico Auxiliado por Computador) (CAD - *Computer Aided Diagnostics*) acontece quando o especialista é auxiliado por um resultado de análises quantitativas automatizadas de imagens. Por meio destas imagens o especialista contará com mais um recurso a fim de fazer um diagnóstico mais preciso do paciente (MAZZONCINI, 2011).

Alguns exemplos do uso eficiente do CAD na área médica são: análises de imagens radiográficas para detecção automatizada de lesões (MAZZONCINI, 2011), sistemas de tomada de decisão e aprendizado através dos sintomas apresentados pelo paciente (SABBATINI, 1993) e análises de imagens mamográficas para buscar calcificações mamárias (NUNES, 2000).

Além dos exemplos citados pode-se incluir a termografia como uma das técnicas empregadas com CAD. Por exemplo, o diagnóstico para dores por imagens infravermelhas, determinação do risco de câncer através de imagens infravermelhas das mamas e o uso da termografia durante procedimentos cirúrgicos, como cirurgias ou transplantes (BRIOSCHI, 2007).

A termografia infravermelha se baseia no conceito que todo objeto/corpo que possui uma temperatura maior do que o zero absoluto emite ondas eletromagnéticas na faixa do infravermelho (PIMENTEL, 2008). Uma imagem térmica é gerada a partir da captação desta mudança de energia infravermelha emitida pelo objeto analisado (JONES, 1998). A imagem térmica resultante permitirá a visualização do calor do objeto distinguindo suas áreas de diferentes temperaturas (NAGHAVI, 2015).

Durante a compressão da artéria braquial as temperaturas das extremidades dos dedos diminuem e após a descompressão a temperatura tende a se autorregular. A mudança do fluxo de sangue no braço altera a temperatura das suas extremidades, então acompanhando a oscilação de temperatura das digitais acompanha-se também o fluxo vascular do braço (BRAZ, 2005; WANG e HE, 2010). Ao analisar a alteração da temperatura classifica-se a reatividade vascular do paciente. Uma reatividade vascular baixa é um sinal de que o paciente está mais sucessível a ter doenças cardiovasculares (SANCHES *et al*, 2012).

O Monitoramento Térmico Digital (Digital Thermal Monitoring - DTM) é uma técnica de avaliação da reatividade vascular de um paciente. A termografia infravermelha pode ser utilizada para monitorar a mudança de temperatura das extremidades dos dedos antes, durante e após a oclusão da artéria braquial (SANCHES *et al*, 2012).

O DTM é realizado com a compressão da artéria braquial do braço pela insuflação da braçadeira do aparelho de pressão (esfigmomanômetro) de 2 a 5 minutos com o objetivo de estreitar a artéria braquial impedindo o fluxo de sangue para a extremidade do braço. Desta forma, é possível capturar imagens térmicas que serão usadas para posterior análise.

Por tratar-se de uma técnica não-invasiva não causa desconforto, ou mesmo efeitos colaterais. Outras vantagens incluem a simplicidade e o menor custo da técnica frente a suas concorrentes diretas, tais como Teste da Reatividade da artéria braquial (BART), Teste de Esforço Cardiovascular, Escore de Framingham, entre outros (SCHIER *et al*., 2013) além de apresentar uma reprodutibilidade confiável, ou seja, precisão e coerência nas respostas obtidas (AHMADI, *et al*., 2011).

Neste trabalho será desenvolvida uma ferramenta computacional automática capaz de extrair variáveis relacionadas a doenças cardíacas a partir de imagens térmicas capturadas durante a compressão da artéria braquial do braço do paciente.

Para tanto, serão utilizados métodos de segmentação e processamento de imagens para encontrar a temperatura das extremidades dos dedos. Neste trabalho serão aplicados e avaliados métodos para encontrar a ponta dos dedos a fim de facilitar o DTM. Em posse das temperaturas dos dedos poderá ser construído o gráfico de reatividade vascular, capaz de auxiliar na identificação de doenças cardiovasculares.

### 1.1 OBJETIVOS

Este trabalho deve cumprir o objetivo geral e os objetivos específicos descritos a seguir.

#### 1.1.1Objetivo Geral

O objetivo geral deste trabalho é desenvolver um método computacional para o processamento e a análise de imagens térmicas das mãos obtidas durante o teste de reatividade vascular. E então gerar o gráfico de reatividade vascular com a temperatura da ponta dos dedos indicadores.

### 1.1.2Objetivos Específicos

Os objetivos específicos desse trabalho são:

- Adaptar e aplicar algoritmos para o processamento das imagens infravermelhas;
- Pesquisar e implementar algoritmos de segmentação e morfologia matemática para auxiliar na identificação dos dedos nas imagens térmicas;
- Calcular as temperaturas, com base nos dedos indicadores de ambas as mãos e construir um gráfico com valores de temperatura;
- Extrair, por meio de métodos matemáticos computacionais, as variáveis que permitirão avaliar a condição cardiovascular do paciente;
- Investigar e desenvolver um método computacional para análise da curva da temperatura dos dedos (*low fingertip temperature rebound*) e, com isso, avaliar o potencial de disfunção cardiovascular de voluntários e/ou pacientes.

### 1.2 JUSTIFICATIVA

As doenças cardiovasculares são consideradas uma epidemia global, sendo causadoras de 30% das mortes registradas mundialmente (MURRAY; LOPEZ). Entretanto, estas são silenciosas e assintomáticas. Nesse contexto surge a necessidade de novos métodos que possam fazer uma avaliação prévia dos indivíduos e assim poder medicar os pacientes de forma preventiva (BUDOFF *et al*., 2010).

O DTM é uma técnica não-invasiva e de baixo custo que possibilita prognósticos mais eficientes para determinação de doenças vasculares (AHMADI, *et al*., 2011). Porém o DTM não é uma técnica automática, dificultando a sua propagação no meio médico, pois a captura das temperaturas das pontas dos dedos

é feita de forma manual, aumentando o tempo gasto para construir o gráfico de reatividade vascular.

Ao desenvolver um método computacional automático para a análise das imagens retiradas durante a aplicação do DTM torna-se a técnica mais acessível, fácil de usar e de propagar devido a economia de tempo, contribuindo assim com a identificação de doenças cardiovasculares.

### 1.3 ESTRUTURA DO TRABALHO

Este trabalho está estruturado em cinco partes: introdução, fundamentação teórica, metodologia, resultados e discussões e conclusão. A fundamentação teórica possui quatro segmentos principais que descrevem as bases teóricas do trabalho. A metodologia descreve como o trabalho foi realizado, quais ferramentas foram utilizadas e os protocolos usados. O resultado relata o produto final das imagens após a aplicação dos algoritmos nas mesmas. Finalmente, o capítulo de conclusão descreve o desfecho do trabalho analisando os resultados, as contribuições do trabalho e oportunidades de trabalhos futuros.

### **2 FUNDAMENTAÇÃO TEÓRICA**

Uma imagem é um conjunto de dados (*pixels*) representados de forma visual e assim, toda imagem digital pode sofrer uma manipulação de seus dados (YOUNG; GERBRANDS; VLIET, 1998). Existem três categorias de manipulação de imagem, sendo elas (QUEIROZ; HERMAN, 2001):

• Processamento de imagem, onde há uma imagem como entrada e uma imagem modificada como saída;

• Análise de imagem em medições, onde há uma imagem como entrada e informações sobre ela como saída;

• Compreensão da Imagem, onde há uma imagem como entrada e a saída é uma descrição de alto nível.

A categoria estudada durante este trabalho foi a de processamento de imagens, pois esta será utilizada para os fins teóricos e práticos deste trabalho. O próximo capítulo discorre sobre os principais conceitos e fundamentos de imagens.

### 2.1.1Fundamentos de Imagens

O histograma é uma função estatística da imagem envolvendo os pixels e as tonalidades encontradas na imagem. Ele demonstra em forma de gráfico o quantos pixels existem em cada tonalidade (SHIH, 2017) (SCURI, 2012). A Figura 1(b) é um exemplo de um histograma.

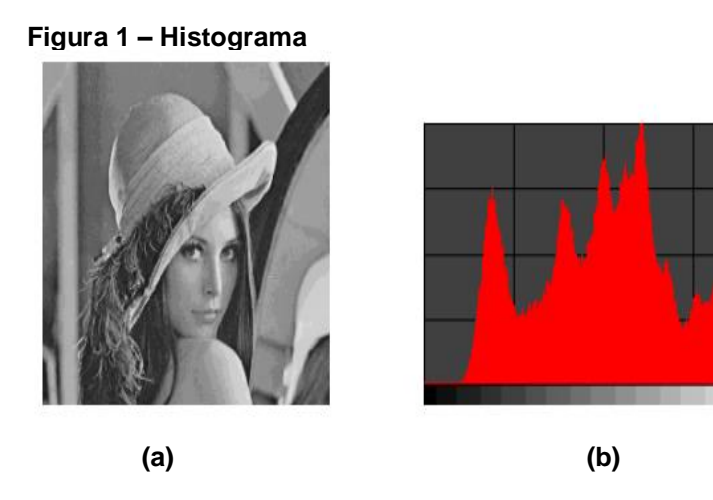

 **Fonte: Scuri (2002).**

O valor digitalizado das coordenadas de uma imagem é a amostragem. bn Já os valores digitalizados da amplitude da imagem é a quantização. A amostragem mais utilizada é a uniformemente espaçada, nela cada amostra é divida em intervalos iguais (SCURI, 2012). Na Figura 2 percebe-se como a amostragem afeta o resultado final na digitalização de uma imagem.

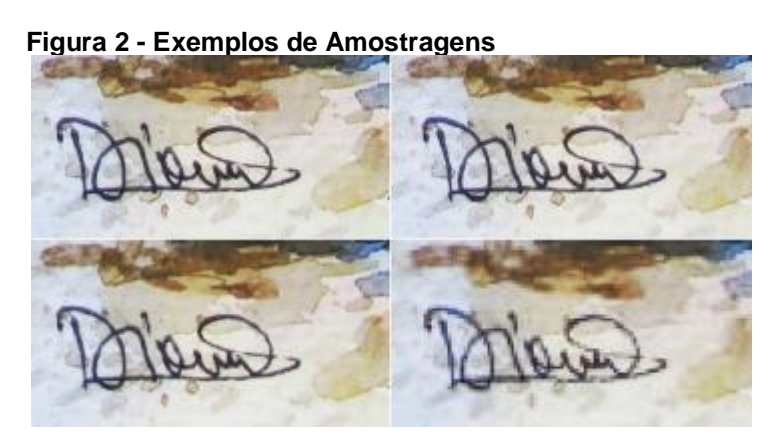

 **Fonte: Ponti (2012).**

A quantização é a escolha da cor em um pixel da imagem. Para efetuar o cálculo de quantização dividi-se o segmento da imagem em intervalos iguais entre o valor máximo e mínimo da função, de acordo com o número de bits definido para armazenar uma amostra. Por consequência, o número de valores possíveis será 2 bits (SCURI, 2012). A Figura 3 apresenta a mesma imagem digitalizada com quantizações diferentes.

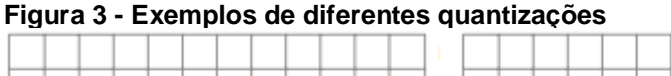

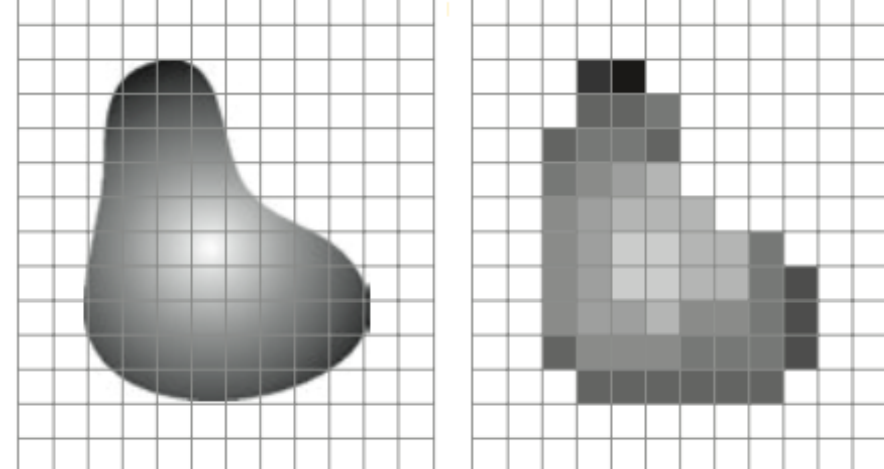

 **Fonte: Gonzales (2015).**

#### 2.1.2Segmentação de Imagens

Em visão computacional, a segmentação de imagens é o processo de particionar uma imagem digital em múltiplos segmentos. Neste estudo a imagem térmica será segmentada em 2 partes: o fundo e as mãos. Ao separar o fundo de uma imagem térmica eliminam-se partes que podem interferir na análise da temperatura. Essa divisão entre fundo e imagem é chamada segmentação de uma imagem. A segmentação é um conjunto de técnicas utilizadas para encontrar objetos de interesse em uma imagem (QUEIROZ; HERMAN, 2001).

Para este estudo destacam-se duas categorias de segmentação de imagem:

- 1) Algoritmos que detectam descontinuidades, os quais compreendem algoritmos baseados em arestas. São algoritmos capazes de identificar mudanças abruptas, descontinuidades, nas intensidades de cinza dos *pixels*;
- 2) Algoritmos baseados em similaridade, os quais particionam áreas de imagem baseados em determinados critérios que devem ser determinados. (PATIL; DEORE, 2013).

#### 2.1.2.1 Limiarização

A técnica de limiarização (*Thresholding*) estabelece um coeficiente de luminosidade na imagem, conhecido como limiar. O limiar T é utilizado para analisar cada *pixel* a[m,n] partindo da regra onde valores 1 e 0 representam os *pixels* brancos e pretos, respectivamente (YOUNG; GERBRANDS; VLIET, 1998).

$$
g(x, y) = \begin{cases} 1 & \text{se } f(x, y) \geq T \\ 0 & f(x, y) < T \end{cases} \tag{1}
$$

Esta técnica binariza a imagem, transformando-a em uma imagem com apenas duas cores: preta e branca, como demonstrada na Figura 4(b).

 **Figura 4 - Resultado da Thresholding**

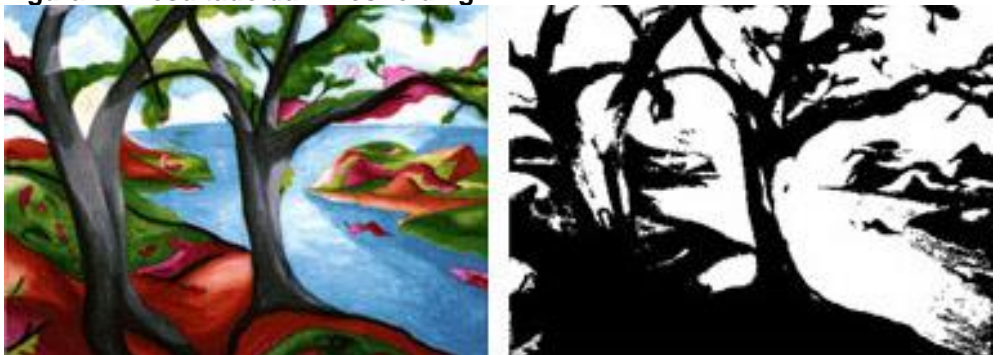

**(a)Original (b) Limiarizada**

 **Fonte: MathWorks.**

Porém ela pode ser modificada para adaptar-se a objetivos variados, como a retirada do fundo (YOUNG; GERBRANDS; VLIET, 1998). Para tal objetivo, a regra resultante é:

$$
g(x, y) = \begin{cases} 0 & \text{se } f(x, y) \geq T \\ 1 & \text{se } f(x, y) < T \end{cases} \tag{2}
$$

Desta maneira, nenhuma mudança será aplicada ao objeto de interesse, somente *pixels* pertencentes ao fundo serão pintados de preto (YOUNG; GERBRANDS; VLIET, 1998). Na Figura 5 podemos observar a limiarização aplicada a uma imagem térmica, onde o limiar é correlacionado com o valor de temperatura que o *pixel* possui.

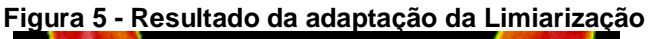

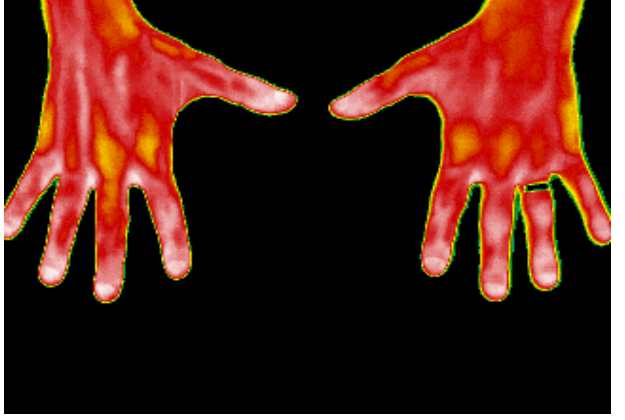

 **Fonte: Hanke e Sanches (2016).**

Neste trabalho convencionou-se que as temperaturas abaixo 25ºC seriam pintadas de preto sendo este o limiar definido para a limiarização.

2.1.3Morfologia Matemática

A morfologia matemática é o estudo das estruturas e formas geométricas em geral. No processamento de imagens é utilizada para identificar ou extrair informações relativas à geometria e à topologia da imagem retirada a partir de um elemento estruturante (SHIH, 2017).

O elemento estruturante é um conjunto de *pixels* definido pela forma e tamanho, este estruturante é comparado com outros conjuntos desconhecidos da imagem e, assim, os conjuntos desconhecidos são classificados conforme o resultado da comparação. A Figura 6 exemplifica um elemento estruturante (SHIH, 2017; FALCON, 2011).

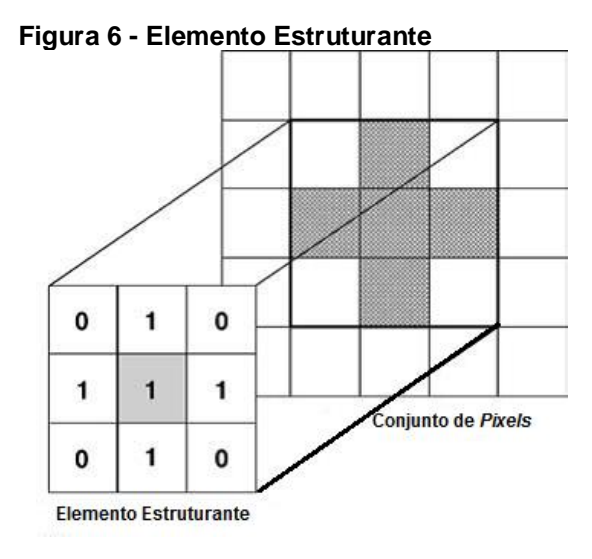

 **Fonte: Shih (2017).**

Na Figura 6, o elemento estruturante procurará um padrão de cruz em cada conjunto de pixels com uma vizinhança de 8 pixels. Ao encontrar um conjunto que se encaixe ao padrão pode-se executar a operação planejada.

#### 2.1.3.1**Erosão**

A erosão de um conjunto de *pixels* é o valor mínimo da região coincidente com o elemento estruturante onde o pixel original é o centro. Para causar erosão em toda a imagem deve-se varrer todos os seus *pixels, o*u seja, coloca-se a origem do elemento estruturante em todos os pixels da imagem (GONZALEZ, WOODS, 2010).

Na operação de erosão cada *pixel* com valor 1 é analisado como *pixel* central do elemento estruturante. Se algum *pixel* vizinho possuir valor 0 o *pixel* central tornará 0 também, causando o efeito de erosão do objeto. A Figura 7 apresenta o resultado de uma iteração da operação de erosão em uma imagem (SHIH, 2017).

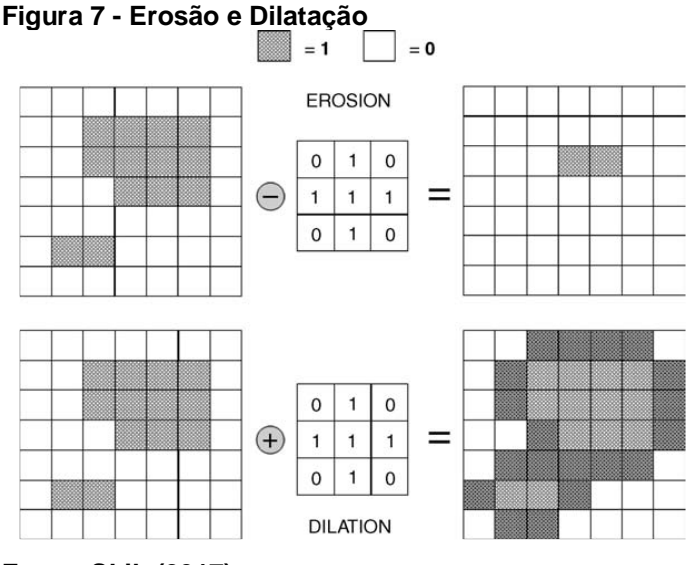

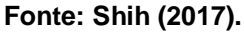

#### 2.1.3.2**Dilatação**

A dilatação é o valor máximo da região coincidente com o pixel (x, y) e o elemento estruturante. Assim como na erosão, a dilatação pode ser aplicada em varredura sob os pixels de toda a imagem repetidas vezes. O resultado da dilatação é o inverso da erosão, nela a imagem será expandida e não afinada. A Figura 7 apresenta o resultado de uma dilatação em uma imagem (GONZALEZ, WOODS, 2010).

Na operação de dilatação o *pixel* central se tornará 1 se algum vizinho possuir valor 1, dilatando o objeto da imagem (SHIH, 2017).

### 2.1.4 Esqueletização de Imagem

Um algoritmo de esqueletização busca reduzir uma imagem em apenas uma linha de *pixels*, porém ele conserva a forma principal da imagem (PLOTZE; BRUNO, 2004). O objetivo de esqueletizar a imagem térmica das mãos é transformar os dedos em filamentos para obter a localização das extremidades dos dedos.

### 2.1.4.1 Algoritmo de Zhang-Suen

O algoritmo de Zhang-Suen foi proposto por Zhang e Suen em 1984 e é classificado como um algoritmo paralelo de esqueletização (JONES, 1998). A sistemática básica do algoritmo é a eliminação de *pixels* de acordo com as condições dos seus vizinhos. Essa eliminação só acontece se o *pixel* analisado satisfizer todas as condições propostas pelo algoritmo (JONES, 1998).

Primeiramente é feito um mapeamento dos 8 *pixels* vizinhos ao ponto, exemplificado na Tabela 1.

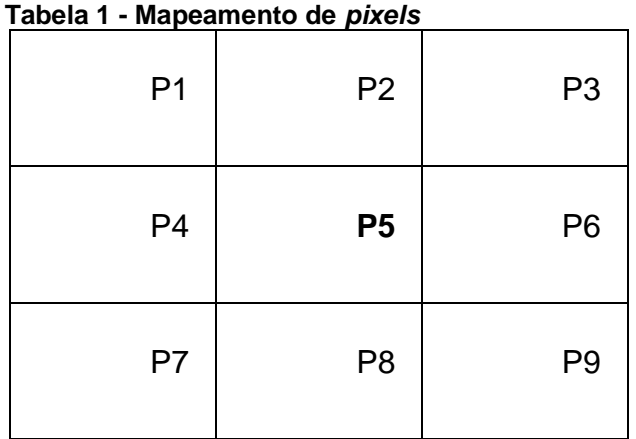

**Fonte: Autoria Própria**

De acordo com a tabela, o ponto P5 é o *pixel* analisado e os demais pontos a sua vizinhança. O algoritmo de Zhang-Suen é composto por duas sub-interações (FALCON, s.d.). A primeira sub-interação contém 4 condições:

1. 2 ≤ *NVP* (*P1*) ≤ 6

O número de *pixels* vizinhos pretos (*NVP*) deve ser menor que 6 e maior que 2 *pixels* pretos.

2.  $CN(P1) = 1$ 

*CN* representa a conectividade do *pixel*, ou seja, significa que há transição de *pixel* preto para branco no sentido horário ao redor do *pixel*.

3. *P2* ou *P4* ou *P6* = 0

Pelo menos um dos *pixels P2*, *P4* ou *P6* deve ser branco.

4. *P4* ou *P6* ou *P8* = 0

Pelo menos um dos *pixels P4*, *P6* ou *P8* deve ser branco.

Para a segunda sub-interação são analisados os *pixels* vizinhos ao P1 após uma rotação de 180 graus. Então a terceira e quarta condições são modificadas.

A Figura 8 apresenta exemplos de esqueletização utilizando o algoritmo de Zhang-Suen.

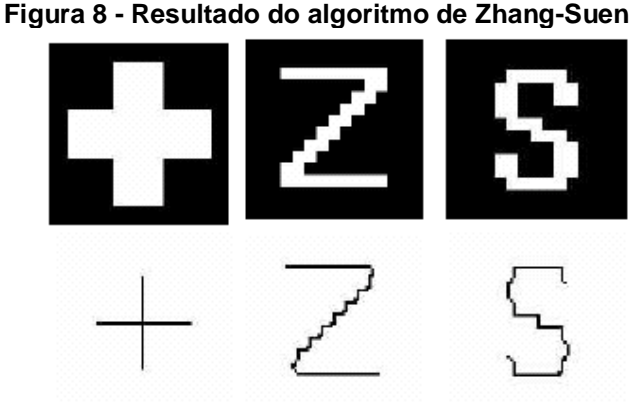

 **Fonte: Facon (2017)**

Logo, para o *pixel* P1 ser removido ele deve atender a todas as condições apresentadas anteriormente (PLOTZE; BRUNO, 2004).

2.1.4.2 Algoritmo de Hilditch

O algoritmo de Hilditch aplica condições para a exclusão de um vértice, se todas as condições forem atingidas por um *pixel* este deverá ser transformado na cor contrária do *pixel* original. A exclusão de um *pixel* é a mudança da sua cor, ou seja, se for preto vira branco e se for branco será preto (PLOTZE; BRUNO, 2004).

Há duas versões para este algoritmo, um deles utiliza janela 3x3 e outra janela 4x4 Uma janela 3x3 define uma vizinhança de 8 pixels envolta do pixel principal, já a janela 4x4 tem uma vizinhança de 15 pixels. Neste trabalho será estudada a versão com janela 3x3.

Define-se *B(P1)* como o número de vizinhos não-zero de *P1* e *A(P1)* como o número de transições de 0-1 na sequência *P2,P3,P4,P5,P6,P7,P8,P9*.

Condições para a exclusão do *pixel P1*:

**Tabela 2 - Algoritmo de Hilditch**

```
1.2 \leq B(1) \leq 62. A (P1) = 13. (P2 ou P4 ou P8 = 0) ou A (P2) \neq 1
4. (P2 ou P4 ou P6 = 0) ou A (P4) \neq 1
```

```
Fonte: Autoria Própria
```
O algoritmo é finalizado quando não houver mais mudança de cores entre os *pixels* analisados. A Figura 9 mostra a execução do algoritmo de Guo-Hall.

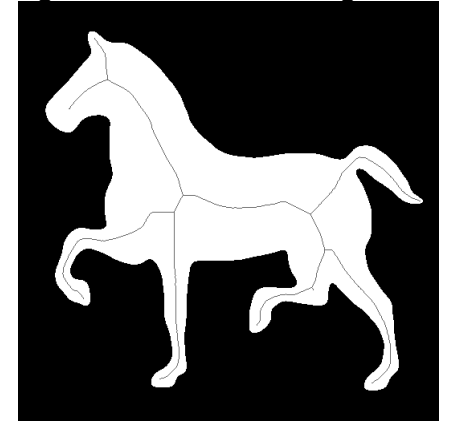

 **Figura 9 - Resultado do algoritmo de Guo-Hall**

 **Fonte: Gábor (2017)**

Este algoritmo é executado em apenas uma varredura, pois os *pixels* são conferidos na mesma execução e são tomadas decisões de remoção para cada *pixel* analisado (CAVALCANTE, 1999).

### 2.1.4.3 Algoritmo de Guo-Hall

O algoritmo de afinamento de Guo-Hall foi proposto por Zichang Guo e Richard W. Hall em 1989 (KUMAR; KAUR, 2011). O algoritmo utiliza o mesmo mapeamento de *pixels* da tabela 2 (KUMAR; KAUR, 2011; KOCHARYAN, 2013).

As definições utilizadas no algoritmo são:

- $N(P) = \text{Min}(N1(P), N2(P))$
- *N1 (P) = (p1vp2) + (p3vp4) + (p5vp6) + (p7vp8)*
- *N2 (P) = (p2vp3) + (p4vp5) + (p6vp7) + (p8vp1)*

Onde *C(P)* representa o número de 8 componentes conectados distintos vizinhos a P e os símbolos "+" e "v" representam os operadores lógicos AND e OR respectivamente. Se o *pixel* analisado satisfizer as seguintes condições, ele será excluído (KUMAR; KAUR, 2011; KOCHARYAN, 2013).

**Tabela 3 - Algoritmo de Guo-Hall**

```
1. C (P) = 1;2. Condição 2: 2<= N (P) <= 3;
3. Condição 3: Se uma das seguintes condições for 
  satisfeita:
  1. (P2vP3vP5) * P4 = 0 em iterações ímpares; 
  2. (P6vP7vP8) * P8 = 0 em iterações pares.
```
**Fonte: Autoria Própria**

Com a execução do algoritmo comprova-se que há apenas um grupo de 8 conectados em torno de *P*. Então a exclusão de *P* não quebrará a conectividade dos outros elementos do mapa de *pixel* (KUMAR; KAUR,2011). A figura 10 apresenta o resultado de uma execução do algoritmo morfológico.

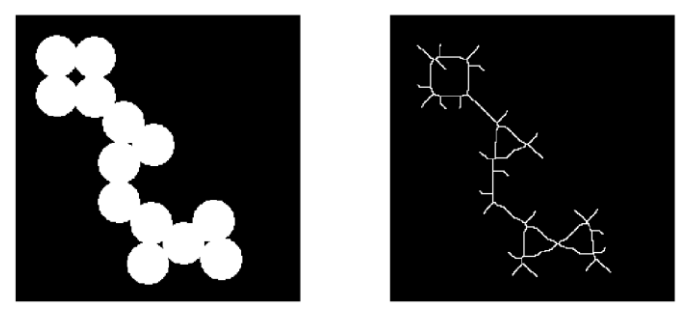

 **Figura 10 - Resultado do algoritmo morfológico**

Nota-se pela Figura 10 que a esqueletização do algoritmo morfológico gera muitos filamentos que não pertencem ao esquelo da imagem afinada.

2.1.5OpenCV

A OpenCV (*Open Source Computer Vision*) é uma biblioteca com funções de programação de código aberto de visão computacional em tempo real. Foi desenvolvida pela *Intel Corporation* e possuí mais de 500 funções de interpretação de imagem. A biblioteca está escrita em C e C++ e, por ser multiplataforma, pode ser usada em Linux, Microsoft Windows e MacOS (BRADSKI; KAEHLER, 2008; BRAHMBHATT, 2013).

A biblioteca possui cinco categorias de funções (BRADSKI; KAEHLER, 2008):

- 1) Processamento de imagens;
- 2) Análise estrutural;
- 3) Análise de movimento e rastreamento de objetos;
- 4) Reconhecimento de Padrões;
- 5) Calibração de câmera e reconstrução 3D.

A OpenCV é uma ferramenta útil não só pela quantidade de funções que possui como também pela eficiência da arquitetura e do gerenciamento de memória. Esta permite aplicar suas funções em imagem ou em vídeo, podendo mesclar os algoritmos da biblioteca com as implementações do usuário (BRADSKI; KAEHLER, 2008; BRAHMBHATT, 2013).

**Fonte: MathWorks.**

Por possuir um gerenciamento de memória, o usuário não precisa se preocupar em ocupar e desocupar memórias no computador (BRADSKI; KAEHLER, 2008). Para facilitar o processamento de imagens a utilização da OpenCV é indicada, já que ela auxiliará a esqueletização da imagem térmica retirada durante o teste braquial.

### 2.2 TERMOGRAFIA

Termografia é a técnica que permite a mensuração da temperatura de um corpo e a obtenção de imagens térmicas a partir da radiação infravermelha naturalmente emitida pelos corpos (FRANCO, 2014). A termografia pode ser usada para avaliar anormalidades fisiológicas causadas ou expostas pelo aumento ou diminuição da temperatura na superfície da derme de mamíferos (BRAZ, 2005).

A termografia usa o espectro eletromagnético, que por sua vez é dividido em regiões de comprimento de onda. Elas possuem métodos distintos usados para produzir e detectar a radiação (*USER'S MANUAL FLIR T460*). A Figura 11 ilustra o espectro eletromagnético na escala em nanômetros.

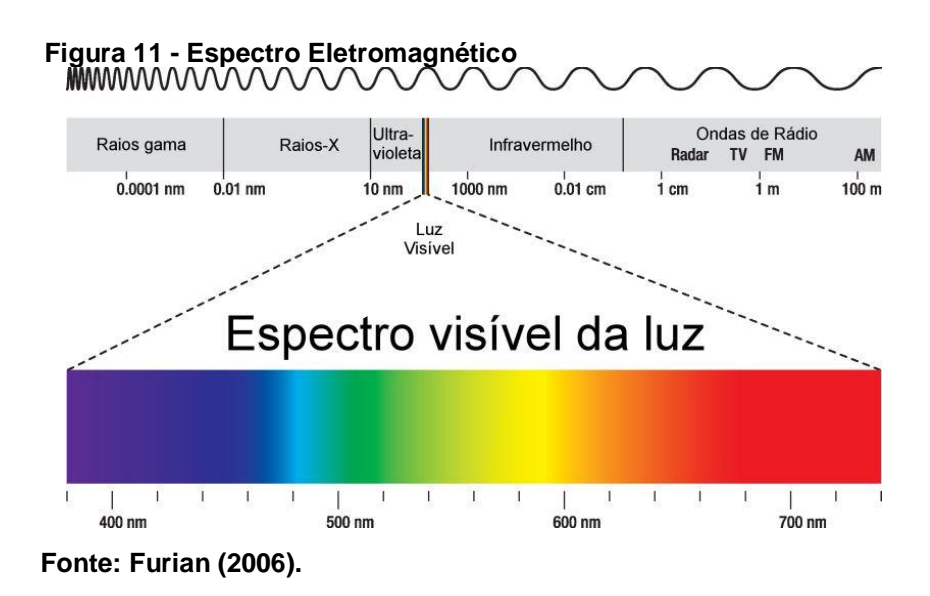

Neste trabalho a faixa do espectro magnético que será usada pertencerá à faixa infravermelha. A faixa do espectro pertencente ao infravermelho não é visível aos olhos humanos (RUDDOCK, 2010; *USER'S MANUAL FLIR T460*). O

infravermelho é dividido em quatro intervalos levando-se em conta o comprimento da onda:

- Infravermelho próximo (0,75 3μm)
- Infravermelho médio (3 6μm)
- Infravermelho distante (6 15μm)
- Infravermelho extremo (15 1000μm)

Imagens infravermelhas utilizam palhetas de cores para representar visualmente as diferentes quantidades de energia presente em um objeto, pois uma imagem capturada por uma câmera térmica demonstrará visualmente a quantidade de calor presente em cada região da imagem. A Figura 12 apresenta uma imagem térmica de uma pessoa adquirida por uma câmera térmica.

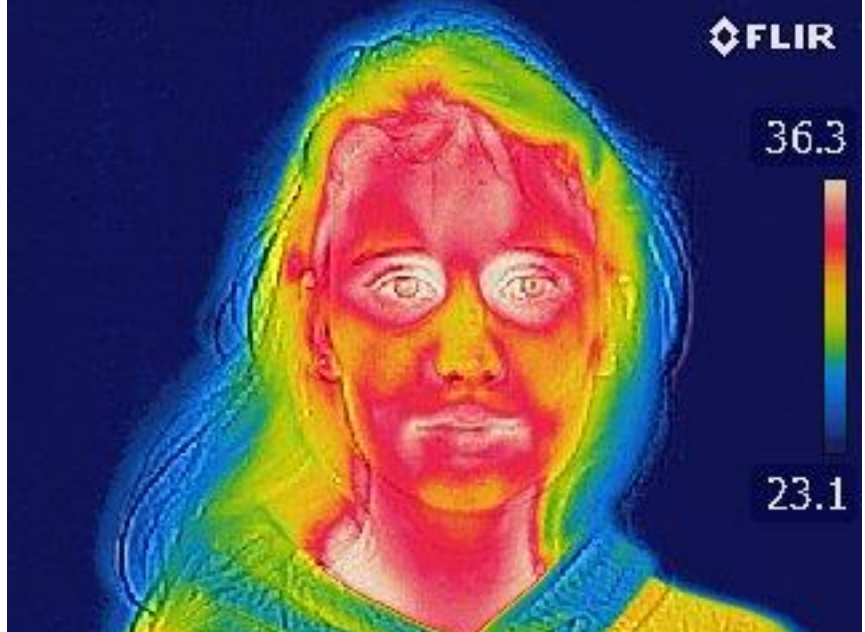

 **Figura 12 - Imagem infravermelha de uma pessoa.**

Na Figura 12 percebem-se os diferentes níveis de calor emitidos pelo corpo fotografado, sendo o valor 23,1 a temperatura mínima que a imagem possui e 36,3 a temperatura máxima.

**Fonte: Autoria Própria.**

#### 2.2.1Formato FLIR *Public File Format*

Para armazenar o valor térmico contido em cada *pixel* foram criados formatos não convencionais de armazenamento de imagem, tais como TIF, FTS, IMG, entre outros. Porém esta imagem pode ser convertida para outro formato, como o JPEG. A Figura 13 ilustra um exemplo de uma imagem em formato fpf.

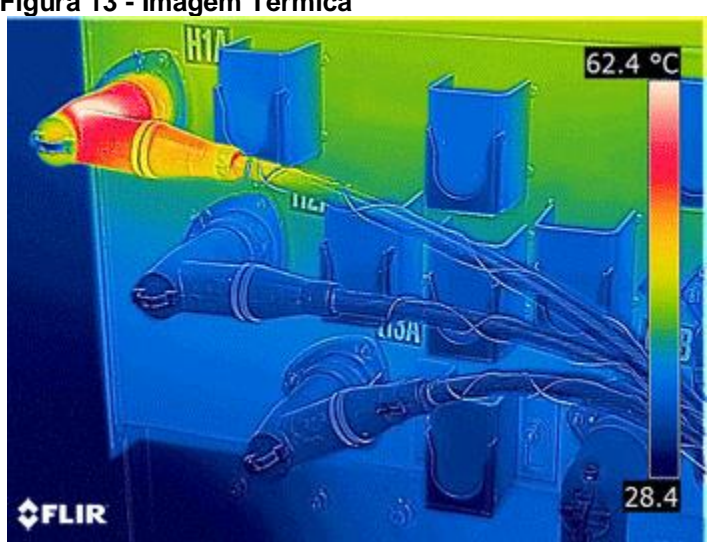

 **Figura 13 - Imagem Térmica**

 **Fonte: ThermaCAM. 1**

O formato FLIR *Public File Format* (.fpf) é utilizado para armazenar uma imagem térmica bruta. O formato FPF consiste em um cabeçalho seguido por uma matriz de pontos flutuantes, cada uma representando um *pixel* da imagem térmica (*FLIR, 2008).*

Este formato guarda as informações de temperatura de uma imagem térmica. É divido em duas partes: o cabeçalho e a imagem propriamente dita.

A matriz de valores que forma a imagem tem tanto o valor do pixel quanto o valor da temperatura registrada. Então ao selecionar um pixel (x, y) na imagem temse o valor do pixel e a temperatura registrada neste pixel.

### 2.3 MONITORAMENTO TÉRMICO DIGITAL

O Monitoramento Térmico Digital (DTM) é uma técnica de avaliação da reatividade vascular de um indivíduo através do acompanhamento da variação de temperatura dos dedos após descompressão da artéria braquial (*brachial test*). A termografia infravermelha pode ser utilizada para monitorar a mudança de temperatura das digitais antes, durante e após a oclusão da artéria braquial (HANKE; SANCHES; BRIOSCHI, 2016).

Durante e após a compressão da artéria braquial a temperatura dos dedos é afetada, pois a mudança de temperatura é o resultado direto das variações do fluxo sanguíneo nos tecidos (DESHPANDE, 2007). O DTM relaciona os padrões de retorno à homeotermia com a reatividade vascular e a saúde cardiovascular do paciente (SCHIER *et al*., 2013).

O Escore de Risco de Framingham é um algoritmo empregado para avaliar o risco de problemas cardíacos nos próximos 10 anos em relação a uma pessoa. Ele recolhe dados como idade, sexo, consumo de tabaco, pressão arterial sistólica, glicose e colesterol HDL (NAGHAVI, 2015), (AHMADI *et al*., 2011). O Escore de Cálcio Coronário é uma técnica que emprega tomografia computadorizada com feixe de elétrons ou tomografia computadorizada de multidetecção para identificar o cálcio nas artérias. O DTM quando comparado com estes escores apresenta resultados correlacionados e, portanto, coerentes com esses (AHMADI *et al*., 2011).

Por prever riscos em um futuro mais próximo para pacientes em condições mais graves de arteriosclerose, a qual pode a priori ser assintomático, o DTM possuí vantagens em relação ao Escore de Risco de Framingham e ao Escore de Cálcio Coronário (NAGHAVI, 2015). Sendo assim o DTM surge como uma técnica mais completa e mais abrangente quando comparada com as técnicas empregadas atualmente (NAGHAVI, 2016).

Sendo assim, para se obter uma interpretação livre de subjetividade são necessários algoritmos de interpretação de imagem. Estes algoritmos devem processar, analisar e compreender estas imagens térmicas. Dentro deste processo uma das etapas mais críticas é a segmentação de imagem pois determina os dados de uma imagem que serão usados para a construção do gráfico de reatividade vascular (PATIL; DEORE, 2013) (NAGHAVI, 2016).

#### 2.3.1Termorregulação

A homeotermia, assim como outras formas de estabilização do ambiente corporal, visa a proteção das condições ideais do funcionamento do organismo. Os humanos, como todos os mamíferos apresentam comportamento homeotérmico, ou seja, são capazes de manter seus corpos dentro de uma estreita faixa de temperatura. Esta faixa de temperatura é onde toda a maquinaria bioquímica estará em perfeitas condições de funcionar, o que permite uma melhor aclimatação uma vez que seus corpos sempre estarão em condições térmicas ideais, no frio ou no calor (BLIGH, 1998).

Diversos mecanismos estão envolvidos na manutenção da temperatura corporal dos mamíferos, sendo a circulação sanguínea extremamente relacionada ao equilíbrio termal. O corpo humano responde a um estímulo termal quando este desestabiliza o interlinear de temperatura humana, definido como 36,7º a 37,1ºC (BRAZ, 2005).

Quando uma constrição mecânica é feita nas artérias ocorrerá um aumento de temperatura no momento pós-oclusão arterial. Entretanto o equilíbrio logo será recuperado. Ao avaliarmos graficamente a velocidade de retorno à homeotermia, estaremos também analisando a reatividade vascular. Com isso é possível inferir as condições cardiovasculares da pessoa submetida à oclusão parcial de suas artérias (WANG; HE, 2010), já que a velocidade de transferência de calor é proporcional ao produto do fluxo sanguíneo local e à diferença de temperatura entre músculo e sangue arterial (PIMENTEL, 2008).

#### 2.3.2Teste Braquial

O Objetivo do teste braquial é desregular a temperatura do corpo, para então analisar o seu retorno a homeostase. Antes do início do teste o indivíduo deve permanecer em repouso para estabilização da temperatura permitindo maior confiabilidade do teste. Em seguida ocorre a compressão da artéria braquial do braço pela insuflação da braçadeira do aparelho de pressão (esfigmomanômetro) durante 2 a 5 minutos. Por fim, ocorre a descompressão do aparelho de pressão conduzindo o corpo para a fase de estabilização da temperatura (HANKE;

SANCHES; BRIOSCHI,2016). Durante este processo são capturadas imagens que permitem avaliar a reatividade vascular de um indivíduo. A Figura 14 apresenta a imagem térmica retirada antes do teste braquial, com a temperatura estável.

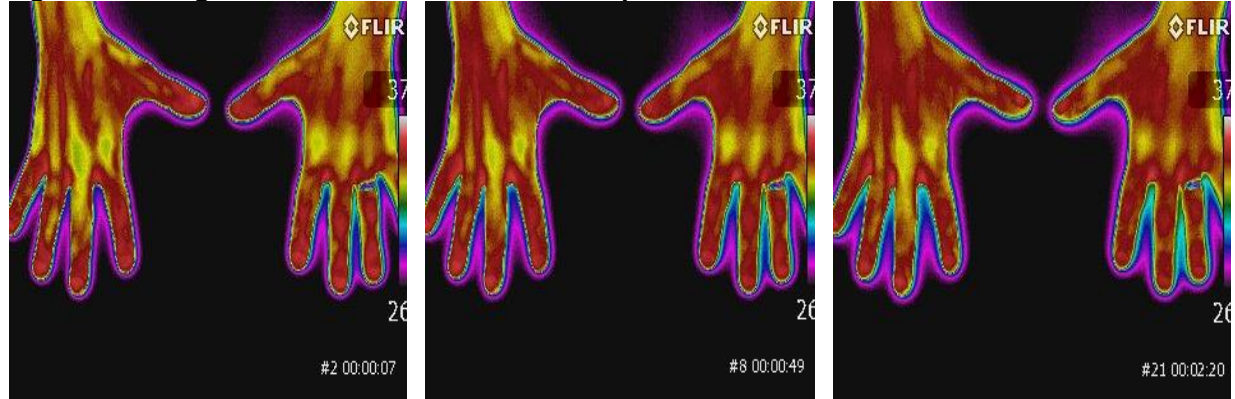

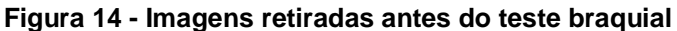

**Fonte: Autoria Própria.**

A Figura 15 ilustra a foto térmica da mão de um paciente durante a compressão da artéria braquial. Percebe-se que o fluxo sanguíneo da mão esquerda foi influenciado pela compressão, pois apresenta menos calor que a mão direita que está sem a compressão. É possível observar tal diferença pela redução de áreas vermelhas na imagem.

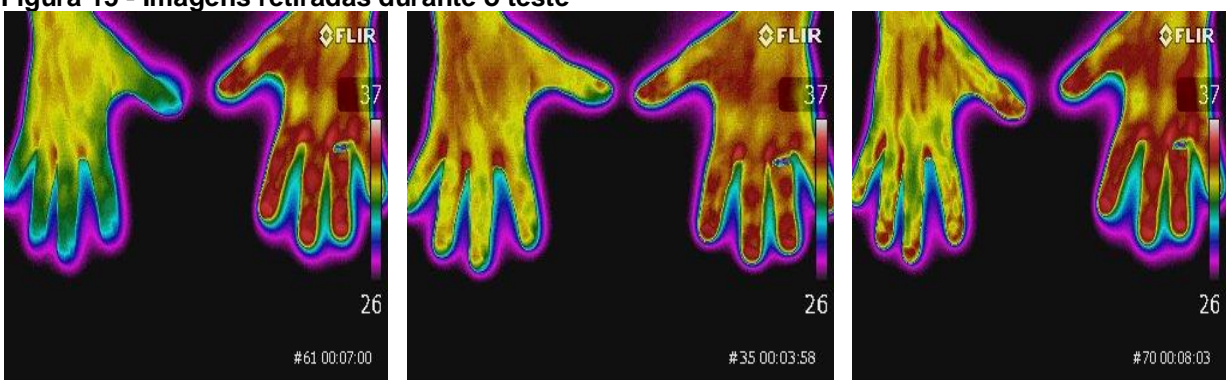

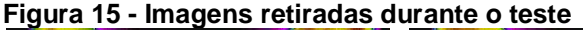

#### **Fonte: Autoria Própria**

Na tentativa de voltar ao equilíbrio térmico devido a perda de calor da mão esquerda a mão direita também sofre alterações de temperatura. Para suprir a deficiência da mão esquerda, a mão direita tende a aumentar sua temperatura (HANKE; SANCHES; BRIOSCHI, 2016).

Após a descompressão da artéria braquial ocorre o retorno ao equilíbrio térmico. Ao acompanhar este retorno com o registro térmico digital pode-se inferir acerca da condição vascular do paciente (WANG; HE, 2010).

### 2.3.3Gráfico de Resposta Térmica Digital

A reatividade vascular é um componente vital da função vascular, pois permite o sistema circulatório responder aos estímulos fisiológicos e farmacológicos que requerem ajustes do fluxo do sangue e do tônus e diâmetro dos vasos (DESHPANDE, 2007). Acompanhando a temperatura dos dedos indicadores durante o teste braquial podemos qualificar a reatividade vascular do paciente (WANG; HE, 2010).

O gráfico de resposta térmica digital representa de forma ilustrativa as mudanças de temperaturas antes, durante e após o teste braquial, tornando visível a tentativa do corpo voltar ao seu equilíbrio térmico.

A Figura 16 ilustra um exemplo de gráfico de reatividade vascular. O gráfico é formado por duas curvas: a vermelha refere-se a atividade vascular e representa a variação de temperatura durante o teste braquial realizado na mão esquerda; a azul refere-se a atividade neurovascular e apresenta a variação de temperatura da mão direita registrada durante o teste braquial.

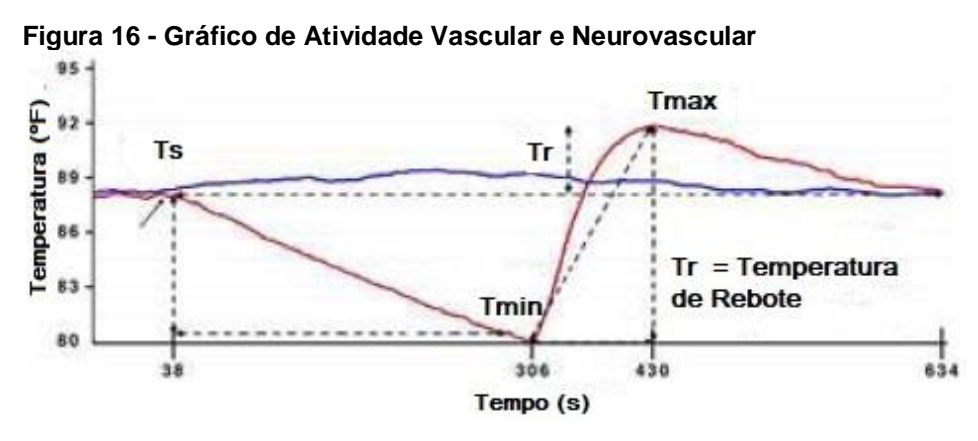

**Fonte: Deshpande (2007).**

O gráfico de resposta térmica digital (Figura 16) possui variáveis importantes para a análise da condição cardíaca do paciente, tais como:

- Temperatura Inicial (Ts): registra a temperatura no início do teste braquial.
- Temperatura Mínima (Tmin): é a menor temperatura registrada durante o teste braquial.
- Temperatura Máxima (Tmax): é a maior temperatura registrada durante o teste braquial.
- Temperatura de Recuperação/Rebote (*temperature rebond*): é a diferença entre a temperatura inicial e a temperatura máxima.

A partir do padrão da curva da atividade vascular e neurovascular podemos inferir sobre a condição cardíaca do paciente, como exemplificado na Figura 17.

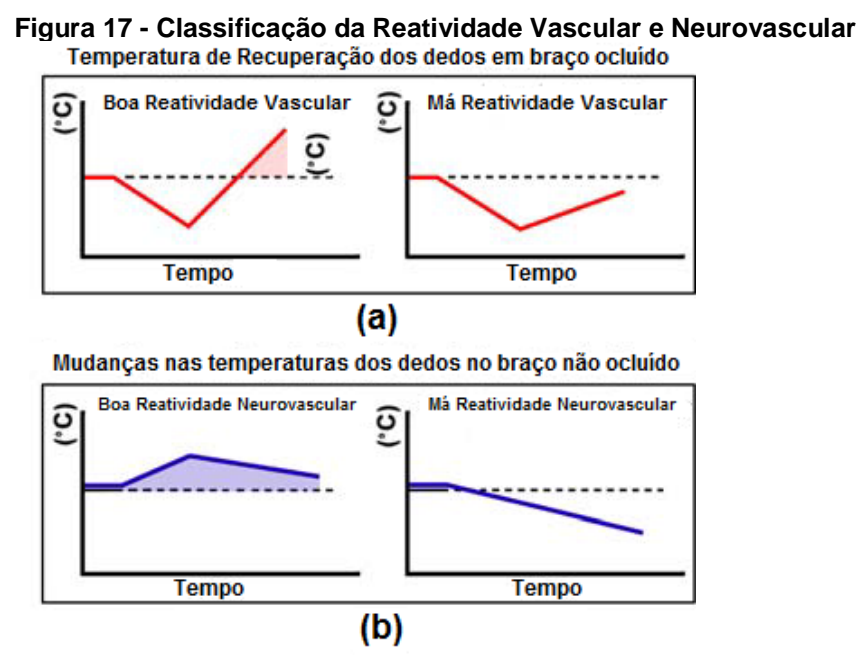

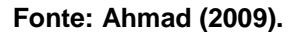

A Figura 17(a) apresenta o padrão da curva de reatividade vascular, sendo a primeira classificada como uma boa reatividade vascular e a segunda como uma reatividade vascular deficiente (AHMADI *et al*, 2011).

Percebe-se que após a descompressão da artéria braquial de um paciente saudável a temperatura aumenta e ultrapassa a temperatura inicial. No entanto, em uma pessoa com baixa reatividade a temperatura não chega a ultrapassar a temperatura inicial (AHMADI *et al*, 2011; DESHPANDE, 2007).

Ao contrário da atividade vascular, uma atividade neurovascular (Figura 7(b)) saudável registra um aumento na temperatura dos dígitos no início do teste e tende a decair e estabilizar até o fim do teste. Porém em uma baixa reatividade neurovascular a temperatura caí e não registra aumento até o fim do teste braquial (AHMADI *et al*., 2011; DESHPANDE, 2007).

Ao gerar o gráfico de reatividade vascular pode-se inferir sobre a condição vascular do paciente utilizando as variáveis principais do gráfico: os padrões das curvas de reatividades registradas durante o teste, o coeficiente angular da reta gerada logo após a descompressão braquial e a área de recuperação (HANKE; SANCHES; BRIOSCHI, 2016).

### 2.4 CÁLCULO NUMÉRICO APLICADO AO GRÁFICO DE RESPOSTA TÉRMICA DIGITAL

O gráfico de resposta térmica digital deve ser construído para extrair as informações necessárias e dar continuidade ao trabalho.

A primeira variável a ser extraída é o coeficiente angular da reta de recuperação, ou seja, a reta que representa o aumento da temperatura das digitais após a compressão braquial. A segunda variável é a área formada pela diferença da Temperatura Inicial e a Temperatura de Recuperação.

2.4.1Coeficiente Angular

O valor do coeficiente angular de uma reta é calculado pela tangente do seu ângulo de inclinação (FLEMMING; GONÇALVEZ, 2007). O coeficiente angular representa a inclinação da reta com relação a um eixo x ou y definido.

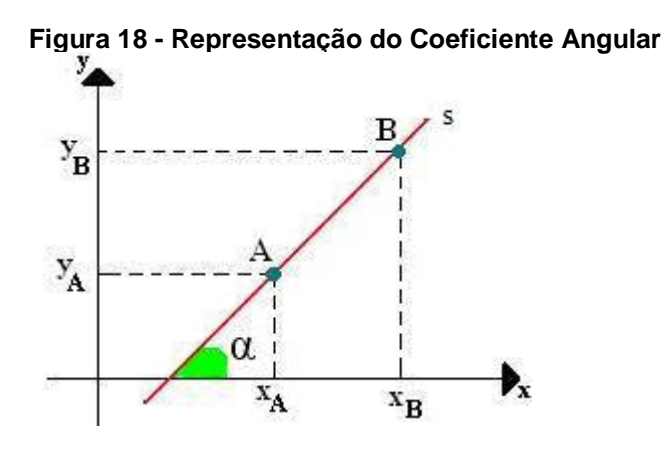

O coeficiente angular pode ser calculado pela razão da diferença entre dois pontos pertencentes a inclinação (FLEMMING; GONÇALVEZ, 2007), conforme a Equação 3:

$$
\alpha = \text{tg } \alpha = \Delta y / \Delta x \tag{3}
$$

Em que α é o ângulo, Δy é a variação dos valores de y e Δx é a variação dos valores de x.

2.4.2 Integração Numérica

Para determinar a área sob uma curva no plano cartesiano usa-se o conceito de integral (BARROSO *et al*, 1987). Esta área é determinada conforme a Equação 4:

$$
\int_{a}^{b} f(x)d(x) = F(b) - F(a)
$$
 (4)

Porém há casos em que não há uma função primitiva que expresse a curva por meio de combinações finitas de funções elementares. Neste caso, para expressar a aproximação de uma integral *f(x)* em um intervalo (*a,b*) precisa-se de um método numérico que divida a curva em pequenos subintervalos e assim, calcule a área sob a curva de uma.;, função (BARROSO *et al*, 1987; RUGGIERO, LOPES, 1997).

#### 2.4.2.1 Regra dos trapézios repetida

A regra do trapézio repetida considera a aproximação em cada subintervalo através de um polinômio interpolador do 1º grau (RUGGIERO, LOPES, 1997). A Figura 19 apresenta os subintervalos utilizados na Regra dos Trapézios Repetida.

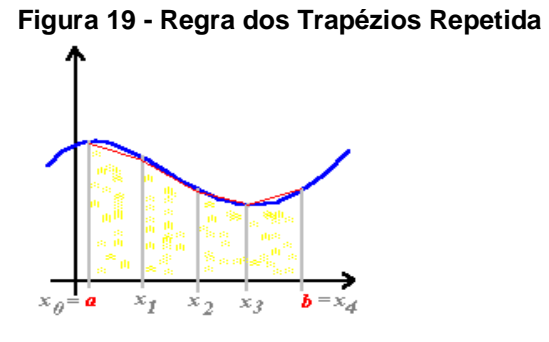

**Fonte:Alvez (1997).**

Primeiramente ocorre então uma divisão do intervalo original em subintervalos.

O número de intervalos é calculado pela Equação 5:

$$
h = (b - a) / N \tag{5}
$$

Em que *N* é o número de intervalos desejados e *a* e *b* são o valor inicial e final do intervalo original respectivamente. Lembrando que quanto mais intervalos, menor será o erro (BARROSO *et al*, 1987).

Para calcular o tamanho do subintervalo utiliza-se a Equação 6:

$$
xi = a + i h \tag{6}
$$

Em que a variável i é o número da iteração.

Então, o valor da integral é igual à soma dos integrais nos subintervalos (RUGGIERO, LOPES, 1997; BARROSO *et al*, 1987). Aplicando a regra dos trapézios simples a cada subintervalo temos conforme a Equação 7.

$$
\int_{x_0}^{x_N} f(x)dx \approx \frac{h}{2} \{f(x_0) + 2[f(x_1) + f(x_2) + \dots + f(x_{N-1})] + f(x_N) \}
$$
(7)

#### 2.4.2.2 Regra 1/3 de Simpson repetida

A regra de Simpson utiliza a fórmula de Lagrange e considera a aproximação a um polinômio interpolador do 2º grau para estabelecer a fórmula de integração (RUGGIERO, LOPES, 1997; BARROSO *et al*, 1987). A Figura 20 apresenta o funcionamento do cálculo da Regra 1/3 de Simpson Repetida.

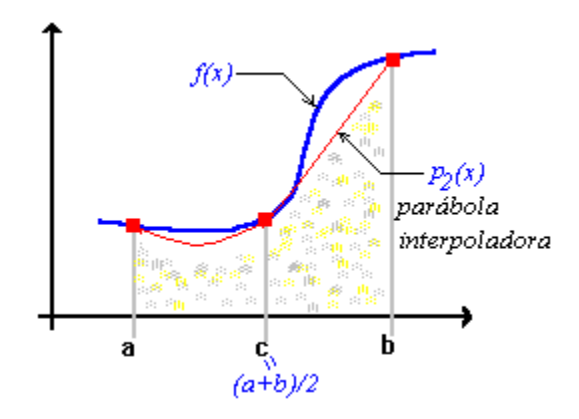

 **Figura 20 - Regra 1/3 de Simpson Repetida**

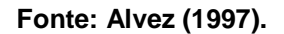

Para aplicar a regra de Simpson repetidamente usando subintervalos, devemos considerar um número ímpar de nós *N*+1 (RUGGIERO, LOPES, 1997). Cada intervalo será definido a cada iteração onde *h = (b - a)/N* pela Equação 6:

Considera-se então três nós de cada subintervalo, sendo eles representados na Equação 9:

$$
x2k - 2, x2k - 1, x2k \tag{9}
$$

Em que k varia de 0 a *N*/2.

A regra 1/3 de Simpson Repetida é simplificada resultando na Equação 10:

$$
S(f(x)) = \frac{h}{3} \sum_{i=1}^{N/2} (f(x2i - 2) + 4f(x2i - 1) + f(x2i))
$$
 (10)

### 2.5 CONSIDERAÇÕES FINAIS

Para a elaboração deste trabalho é importante a compreensão das variáveis, tais como o gráfico de reatividade vascular e as suas temperaturas principais, e suas aplicações na classificação da reatividade vascular. Para tal, o último capítulo buscou trazer informações relevantes para a pesquisa e sua posterior implementação.

Pode-se citar como assunto de extrema importância o tópico sobre termorregulação e teste braquial, visto que não pertence a área de computação e representam o fundamental neste trabalho.

Na próxima seção será abordada a metodologia adotada para este trabalho utilizando os conhecimentos adquiridos por meio deste capítulo.

#### **3 METODOLOGIA**

Este capítulo descreverá os passos utilizados para a construção deste trabalho. A primeira parte detalhará o protocolo de captura das imagens térmicas, seguido da descrição da abertura de imagens fpf pelo programa. A última parte tratará dos algoritmos utilizados para resgatar a temperatura da ponta dos dedos, tais como: binarização, esqueletização e interpretação de imagens em geral

### 3.1 CAPTURA DAS IMAGENS TÉRMICAS

As imagens utilizadas neste trabalho foram adquiridas conforme o protocolo da Associação Brasileira de Termologia Médica (ABRATERM) referentes a preparação do paciente e da sala. Foram utilizadas uma câmera infravermelha FLIR 450sc e uma FLIR T440, ambas com resolução de 320 x 240 *pixels*.

Para a realização do teste, o indivíduo deve permanecer em repouso durante 2 minutos para estabilizar a temperatura do corpo. Em seguida ocorre a compressão da artéria braquial do braço pela insuflação da braçadeira do aparelho de pressão (esfigmomanômetro) durante 5 minutos. Por fim, ocorre a descompressão pneumática braquial e a análise da curva da temperatura dos dedos das mãos por mais 5 minutos. A Figura 21 ilustra o teste braquial.

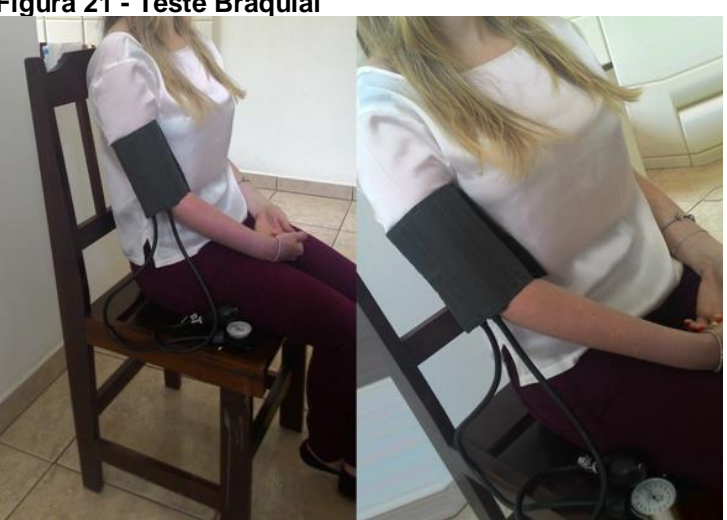

 **Figura 21 - Teste Braquial**

 **Fonte: Autoria Própria.**

Há duas metodologias especificas para a posição das mãos durante o teste braquial. As duas possibilidades foram testadas e a que obteve um melhor resultado foi a posição retratada no lado direito da Figura 22.

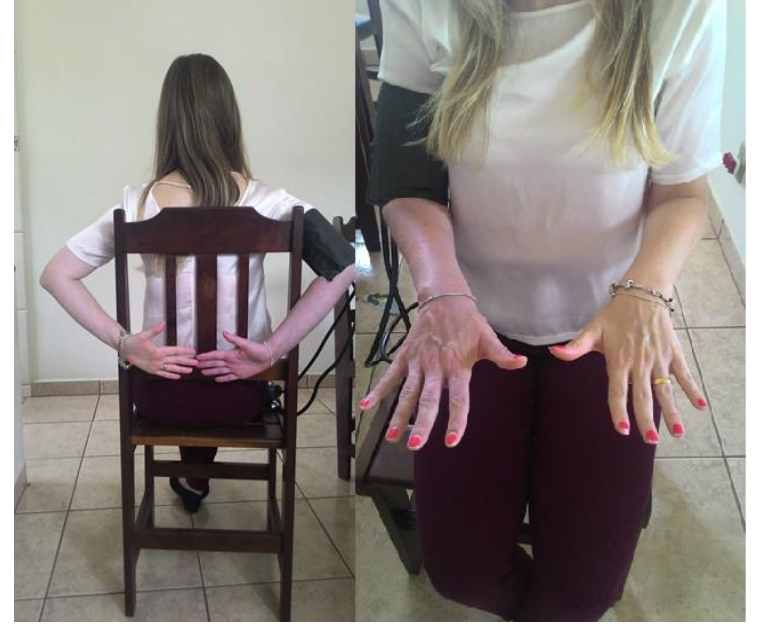

 **Figura 22 - Posições da mão durante o teste braquial**

 **Fonte: Autoria Própria.**

A Figura 23 mostra a comparação de duas imagens térmicas, uma tirada com o método um e outra com o método dois.

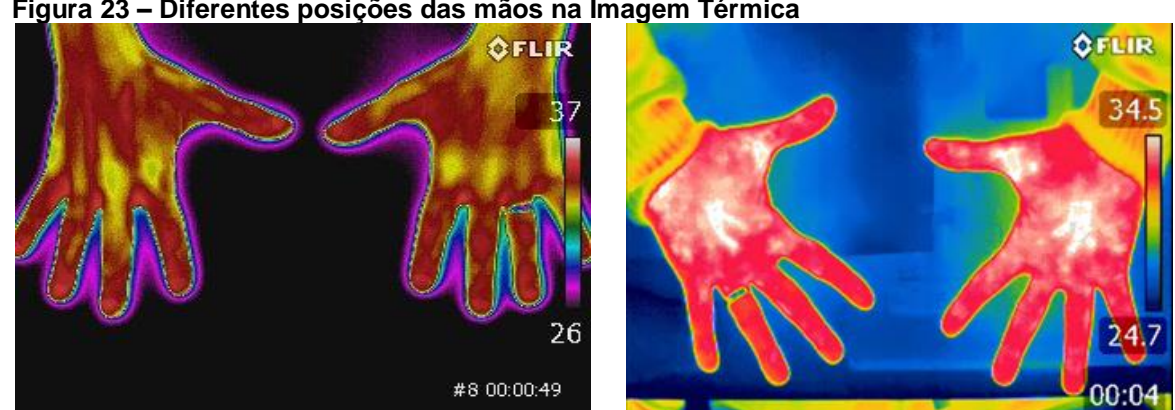

**Figura 23 – Diferentes posições das mãos na Imagem Térmica**

**Fonte: Autoria Própria.**

Observou-se que o protocolo adotado na Figura 23 (b) é mais desconfortável para o paciente, que terá de permanecer assim por alguns minutos, e deixa a imagem térmica sujeita à influência térmica da região lombar.

A próxima etapa tem como objetivo localizar a extremidade dos dedos indicadores de ambas as mãos, já que o registro término digital se atém somente a temperatura das digitais. Para identificar as extremidades dos dedos, aplica-se a técnica de limiarização e operações morfológicas de abertura e afinamento nas imagens. A Figura 24 mostra a ordem para a realização das tarefas deste trabalho.

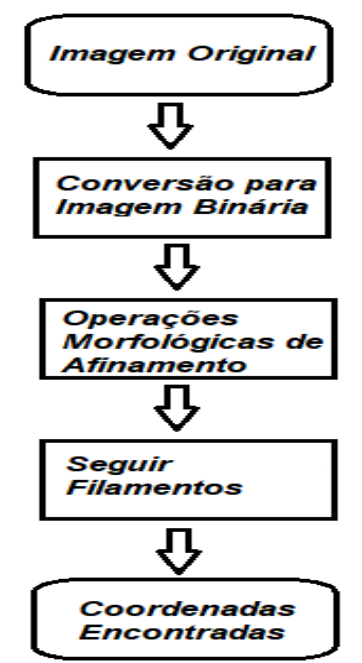

**Figura 24 – Diagrama do Processamento das Imagens**

 **Fonte: Autoria Própria.**

Conforme ilustrado na Figura 24, primeiramente dividi-se a imagem em duas partes: das mãos e do plano de fundo, segmentando a imagem. Em seguida a imagem é binarizada e esqueletizada. Após isso, opera-se um algoritmo que percorre os filamentos resultantes da esqueletização possibilitando a localização da ponta dos dedos. A Figura 25 permite visualizar o esqueleto ideal de uma mão.

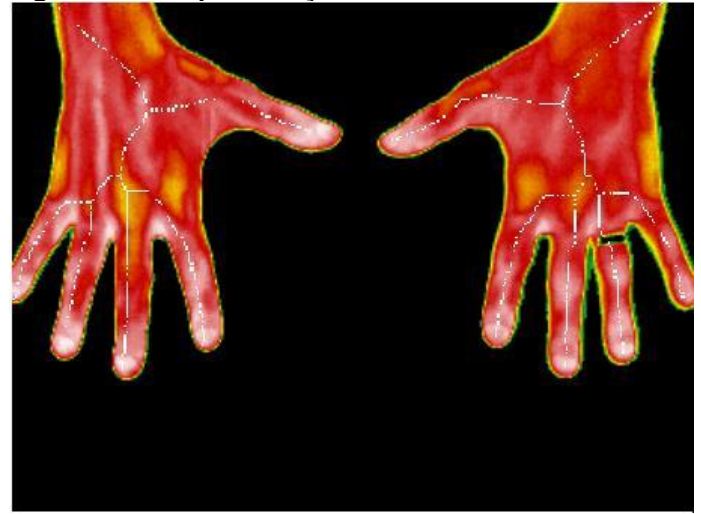

 **Figura 25 – Esqueletização Ideal**

**Fonte: Autoria Própria.**

Com a localização dos dedos é possível construir o gráfico de reatividade vascular. Neste gráfico estão presentes dados e variáveis importantes para a qualificação da condição cardíaca do paciente, dentre eles o coeficiente angular da reta de recuperação e a área de recuperação.

### 3.2 PROCESSAMENTO DAS IMAGENS TÉRMICAS

As imagens foram adquiridas seguindo a metodologia apresentada na seção 3 para que as temperaturas registradas nas imagens não sofressem influência significativa. É grande importância o isolamento térmico de influências externas, pois estas podem prejudicar o diagnóstico final.

Este capítulo descreve todo o processo computacional que as imagens passaram para a posterior extração dos valores de temperature da ponta dos dedos. Primeiramente será descrito as operações utilizadas para abrir o arquivo .fpf e então, processar seus valores.

3.2.1Remoção da área de transição de calor

A transferência de calor ocorre em qualquer ambiente onde há uma diferença de temperatura. No caso de uma imagem térmica em um teste braquial não é diferente. A imagem térmica captura não só os diferentes níveis de

temperatura das mãos, ela captura também a zona de transição de calor entre as mãos e o espaço. A Tabela 4 retrata quatro imagens térmicas das mãos.

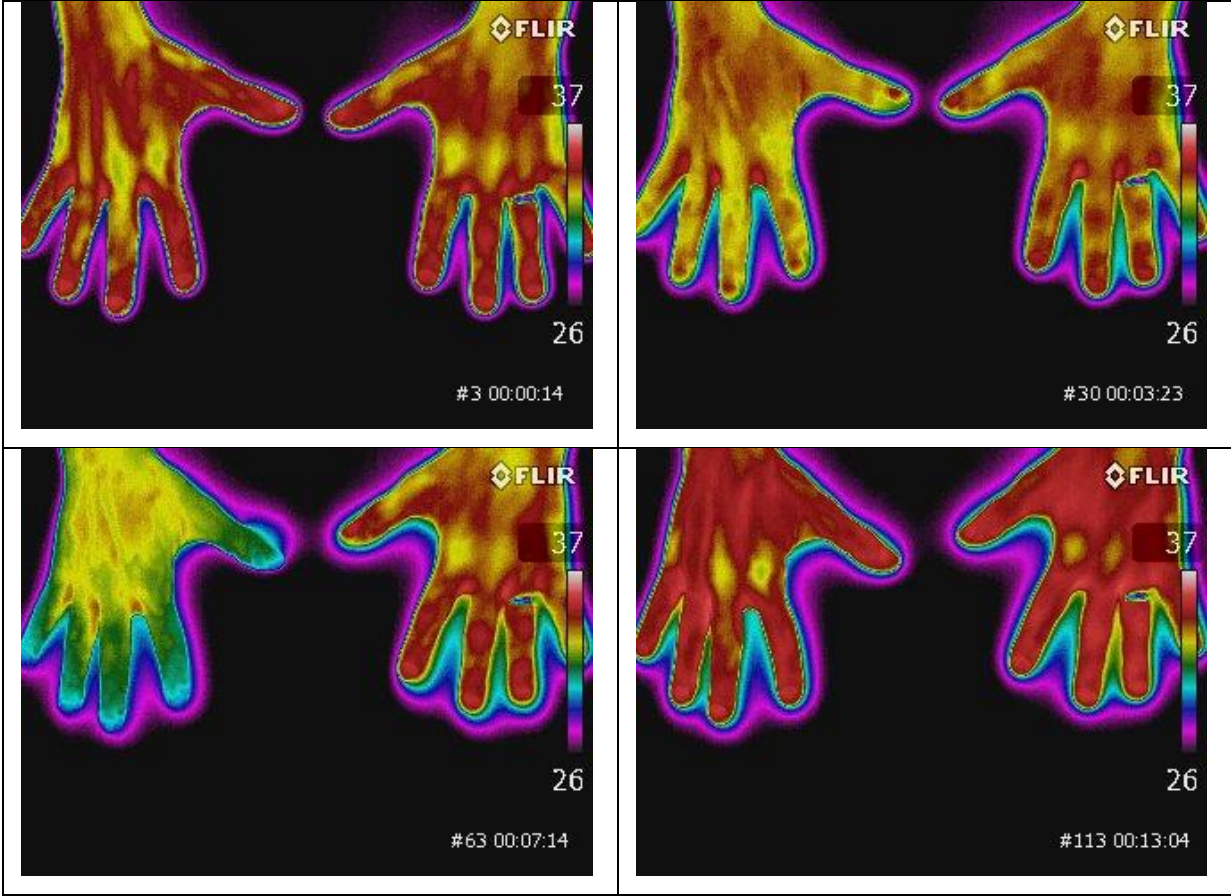

**Tabela 4 - Imagens Adquiridas**

**Fonte: Autoria Própria.**

Nas imagens da Tabela 40 percebe-se que há uma região de transição de calor no perímetro da mão. Essa região de transição de irradiação de calor afeta a binarização da imagem, visto que irá alterar o contorno das mãos.

Para retirar a área de transição de calor limpou-se o fundo, ou seja, o fundo foi retirado da imagem. Considerando a temperatura de corte 30 ºC, aplicou-se um algoritmo de varredura na imagem. Este algoritmo transforma todo pixel com temperatura menor que a temperatura de corte em preto. O resultado da retirada da área de transição de calor é apresentado na figura 26.

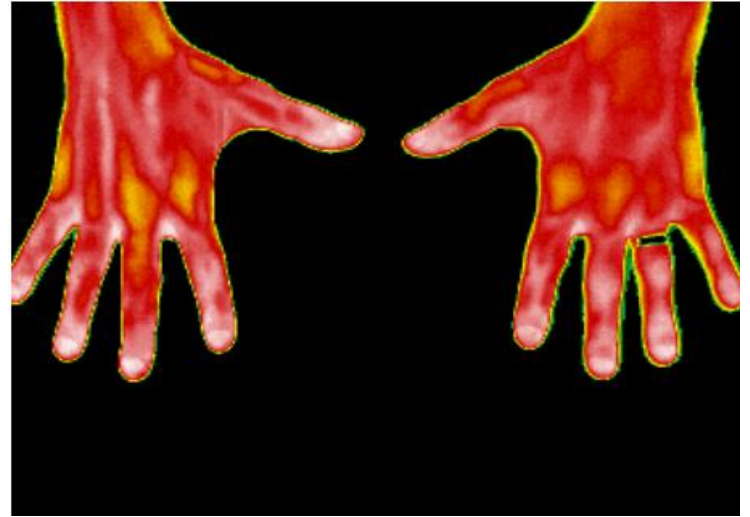

 **Figura 26 – Imagem térmica sem a área de transição de calor**

**Fonte: Autoria Própria.**

### 3.2.2Binarização da Imagem Térmica

A esqueletização é executada em imagens binárias (preto e brando), então deve-se binarizar a imagem. Para isso definiu-se um limiar de 25 ºC e, através de um algoritmo que analisa todos os pixels de uma imagem, distingue-se o pixel de acordo com o limiar. Sendo assim, todo pixel com uma temperatura menor que o limiar será pintado de preto e todo pixel maior que o limiar será pintado de branco.

#### **Figura 27 - Código Binarização**

```
€
    int i, j, t=0;
    int color;
   ncor=LoadPalette("FLIR\\" + CaptionPalette + ".rqb");
   Bitmap->Width = ir<u>width</u>;Bitmap->Height = ir.height;
        for (i=0; i<ir. height; i++) {
        for (j=0; j<i>x</i>r.width; j++) {
            color = (ir.dados[t++]-ir.tmin)*ncor / (ir.tmax-ir.tmin);if \text{(color>50})Bitmap->Canvas->Pixels[j][i]=(TColor)PALETTERGB(255,255,255);
            else
            Bitmap->Canvas->Pixels[j][i]=(TColor)PALETTERGB(0,0,0);
    þ
\mathbf{a}
```
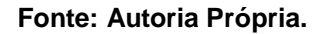

O resultado do algoritmo é demonstrado na Tabela 5, que contém 4 imagens representando a binarização.

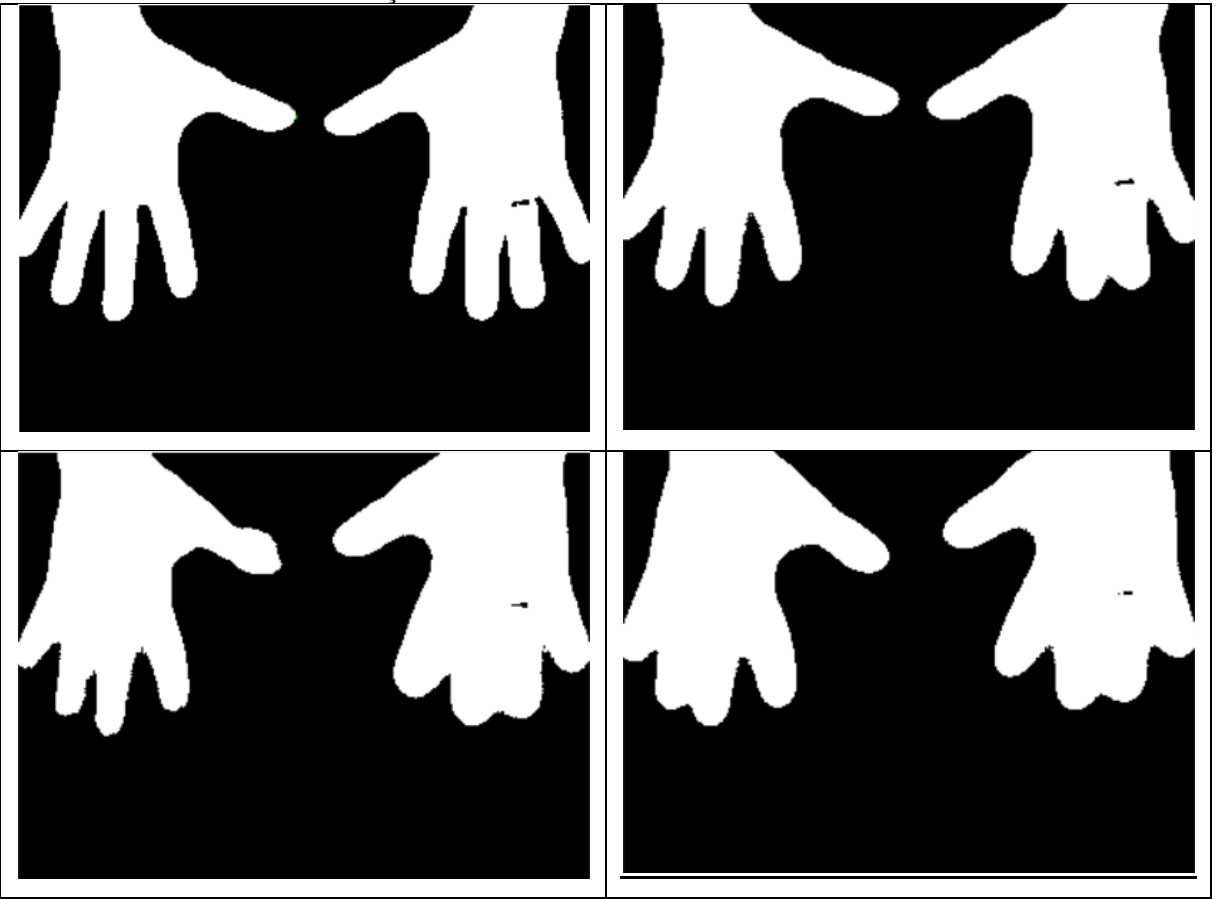

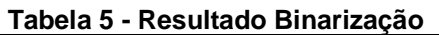

Com o fundo separado e a imagem binarizada partiu-se para a esqueletização.

### 3.2.3Esqueletização da Imagem Térmica

Foram implementados três algoritmos considerados válidos para o teste de esqueletização de mãos de acordo com a literatura. Os três algoritmos escolhidos foram: Zhang-Suen, Guo-Hall, Stentiford e a adaptação da operação de erosão da Morfologia Matemática. Esta seção apresenta os detalhes de implementação de cada algoritmo e seus resultados comparados. Os algoritmos foram desenvolvidos em C++ utilizando a plataforma de desenvolvimento Embarcadero.

**Fonte: Autoria Própria.**

#### 3.2.3.1 **Zhang-Suen**

O algoritmo de Zhang-Suen é dividido em duas iterações principais. Para cada pixel da imagem a vizinhança é definida e tratada. A Figura 28 apresenta a definição da vizinhança do pixel.

```
 Figura 28 - Código Vizinhança
                                                       1/p9int v2 = Bitmap->Canvas->Pixels[i][i - 1];1/p8int v3 = \text{Bitmap->Canvas->Pixels}[i + 1][j - 1]; //p7int v4 = Bitmap->Canvas->Pixels[i - 1][j]; //p2
int v5 = Bitmap->Canvas->Pixels[i][i];int v6 = \text{Bitmap->Canvas->Pixels}[i + 1][j];//p6int v7 = \text{Bitmap-}Canvas->Pixels[i - 1][j + 1];
                                                      1/p3int v8 = \text{Bitmap} -\text{Canvas}-\text{Pixels}[i][i + 1]; //p4
int v9 = \text{Bitmap-}Canvas-\text{Prixels}[i + 1][j + 1]; //p5
```
#### **Fonte: Autoria Própria.**

Neste algoritmo é necessário identificar os pixels brancos e pretos como 1 e 0, respectivamente. A Figura 29 apresenta o tratamento de um pixel da vizinhança para se adaptar ao algoritmo, esse tratamento ocorre com todos os pixels vizinhos.

```
Figura 29 - Normalizando Vizinhança
 if(v1 == branco)p9 = 1:
 \text{else}p9 = 0;
```
**Fonte: Autoria Própria.**

Na primeira iteração do algoritmo, a avaliação do pixel ocorre em função das variáveis levantadas anteriormente de acordo com a vizinhança. As variáveis t1 e t2 avaliam a possibilidade de conectividade se o pixel fosse retirado. Para avaliar essa conectividade é examinada a existência de algum pixel preto entre as 3 raias da vizinhança de forma que eles sejam conectivos.

A função "NumerosVizinhosBrancos" retorna a quantidade de vizinhos brancos que o pixel possui. A função "TransicoesBrancoParaPreto" retorna a quantidade de transições que há entre a vizinhança do pixel em sentido horário.

Na Figura 30 encontra-se a implementação da função "NumerosVizinhosBrancos" .

```
 Figura 30 - Código Número Vizinhos Brancos
 if (p2 != preto & p3 == preto)nTransaction++;
 if(p3 := preto & p4 == preto)nTransaction++;
 if (p4 != preto 66 p5 == preto)
     nTransaction++;
 if (p5 != preto & p6 == preto)nTransaction++:
 if (p6 != preto & p7 == preto)nTransaction++;
 if (p7 \mid p0) = preto && p8 == preto)
     nTransaction++;
 if (p8 == price 6 6 9 == price 6)nTransaction++;
 if (p9 != preto & p2 == preto)nTransaction++;
```
 **Fonte: Autoria Própria.**

Na Figura 31, a implementação da função "TransicoesBrancoParaPreto".

```
 Figura 31 - Código Transição Branco Para Preto
```

```
if(p2 == price)nVizinhos++;
if(p3 == price)nVizinhos++;
if(p4 == price)nVizinhos++:
if(p5 == preto)nVizinhos++;
if(p6 == preto)nVizinhos++;
if(p7 == price)nVizinhos++;
if(p8 == preto)nVizinhos++;
if(p9 == price)nVizinhos++;
return nVizinhos;
```
 **Fonte: Autoria Própria.**

O pixel será apagado se o número de vizinhos brancos estiver entre 2 e 6, se o número de transições de pixels brancos para pixels pretos for igual a 1 e se não houver conectividade p2, p4 e p6 e entre p4, p6, p8, como demonstrado na Figura 32.

```
 Figura 32 - Código Iteração 1
int t1 = pt2*pt4*pt6;int t2 = pt4*t6*t8;if(p1 != preto){
    if(2 <= NumerosVizinhosBrancos(Sender, ir, i, j) <= 6}{
         if( TransicoesBrancoParaPreto(Sender, ir, i, j) == 1){
             if(t1 == 0)if (t2 == 0) {
                      Bitmap->Canvas->Pixels[i][j] = (TColor) PALETTERGB(0,255,0);
                      flag = 0;
                  \mathbf{r}\mathbf{A}\overline{ }\mathcal{Y}٦
```
 **Fonte: Autoria Própria.**

Na segunda iteração do algoritmo usam-se somente os pixels que vão ter sua conectividade avaliada, desta vez serão os pixels p2, p4 e p8 e p2, p6, p8, como mostrado na Figura 33.

```
 Figura 33 - Código Iteração 2
 int t1 = pt2*pi4*pi8;int t2 = pt2 \cdot pt6 \cdot pt8;if(p1 != preto){
      if (2 \leq NumerosVizinhosBrancos(Sender, ir, i, j) \leq 6){
           if( TransicoesBrancoParaPreto(Sender, ir, i, j) == 1){
               if(t1 == 0)if (t2 == 0) {
                         Bitmap->Canvas->Pixels[i][j] = (Tcolor)PALETTERGB(0, 255, 0);
                         flag = 0;\mathbf{r}\overline{\mathbf{r}}\mathbf{A}<sup>1</sup>
 þ
```
 **Fonte: Autoria Própria.**

Por fim, os pixels que foram marcados para a remoção são removidos. O algoritmo roda até que nenhuma mudança aconteça na imagem após uma iteração.

### 3.2.3.2 **Guo-Hall**

O algoritmo de Guo-Hall há apenas uma execução, não sendo necessário o controle de mudanças. A vizinhança é definida como na Figura 29. Assim como no de Zhang-Suen, os pixels são tratados como 0 e 1. A Figura 34 apresenta o controle de decisão para a remoção do pixel.

```
Figura 34 - Algoritmo Guo-Hall
int inter = interacao2;
int C = (\frac{1}{2} \& (\frac{1}{2}) - \frac{1}{2}) + (\frac{1}{2} \& (\frac{1}{2}) - \frac{1}{2}) + (\frac{1}{2} \& (\frac{1}{2}) - \frac{1}{2}) + (\frac{1}{2} \& (\frac{1}{2}) - \frac{1}{2}) + (\frac{1}{2} \& (\frac{1}{2}) - \frac{1}{2}) + (\frac{1}{2} \& (\frac{1}{2}) - \frac{1}{2}) + (\frac{1}{2} \& (\frac{1}{2}) - \frac{1}{2}) + (\frac{1}{2} \& (\frac{1}{2}) - \frac{1}{2}) + (\frac{1}{2} \& (\frac{(!p6 \& (p7 + p8)) + (!p8 \& (p9 + p2));int N1 = (p9 | p2) + (p3 | p4) + (p5 | p6) + (p7 | p8);
int N2 = (p2 | p3) + (p4 | p5) + (p6 | p7) + (p8 | p9);
int N = N1 < N2 ? N1 : N2;
int m = inter == 0 ? ((p6 | p7 | !p9) & p8) : ((p2 | p3 | !p5) & p4);
        if (C == 1 aa (N >= 2 aa N <= 3) a m == 0) {
               Bitmap->Canvas->Pixels[i][j] = (TColor)PALETTERGB(0,0,0);
        \mathbf{r}
```
#### **Fonte: Autoria Própria.**

Devido ao fato do algoritmo ser de apenas uma execução ele é muito mais rápido que os outros tornando-o atrativo para o processamento de várias imagens seguidas.

### 3.2.3.3 **Algoritmo morfológico**

O algoritmo morfológico é uma adaptação da erosão morfológica. Ele utiliza os seguintes esqueletos mostrados nas Tabelas 6 e 7.

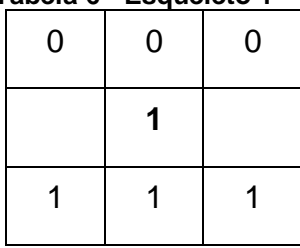

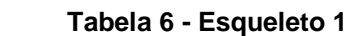

 **Fonte: Autoria Própria.**

| Tabela 7 - Esqueleto 2 |  |   |   |
|------------------------|--|---|---|
|                        |  | 0 | 0 |
|                        |  |   | 0 |
|                        |  |   |   |

 **Fonte: Autoria Própria.**

O pixel é comparado por cada esqueleto e por suas respectivas rotações de 90º. Portando o pixel é avaliado 8 vezes: pelas 4 rotações do esqueleto 1 e pelas 4 rotações do esqueleto 2. Se o pixel se encaixar em um desses esqueletos ele será removido. A Figura 35 mostra a implementação do algoritmo morfológico.

```
Figura 35 - Código Algoritmo Morfológico
```

```
if (v1 == preto && v2 == preto && v3 == preto &&
   \sqrt{7} != preto && \sqrt{8} != preto && \sqrt{9} != preto) {
   Bitmap->Canvas->Pixels[i][j] = (Tcolor)PALETTERGB(0,0,0);
    flag = 0;if (v2 == preto && v3 == preto && v6 == preto &&
  v4 != preto && v5 != preto && v8 != preto){
   Bitmap->Canvas->Pixels[i][j] = (TColor)PALETTERGB(0,0,0);
   flac = 0:
if (v3 == preto && v6 == preto && v9 == preto &&
   v1 != preto && v4 != preto && v7 != preto){
   Bitmap->Canvas->Pixels[i][j] = (TColor)PALETTERGB(0,0,0);
   \texttt{flag} = 0;
if(v5 == preto && v9 == preto && v8 == preto &&
  v4 != preto && v5 != preto && v2 != preto){
   Bitmap->Canvas->Pixels[i][i] = (TColor) PALETTERGB(0,0,0);
   flag = 0;if(v7 == preto && v8 == preto && v9 == preto &&
   v1 != preto && v2 != preto && v3 != preto){
   Bitmap->Canvas->Pixels[i][j] = (TColor)PALETTERGB(0,0,0);
   flac = 0;if (v4 == preto && v7 == preto && v8 == preto &&
  v2 != preto && v5 != preto && v6 != preto){
   Bitmap->Canvas->Pixels[i][j] = (TColor)PALETTERGB(0,0,0);
   flag = 0;if(v1 == preto & w4 == preto & w7 == preto & wv3 != preto && v6 != preto && v9 != preto){
   Bitmap->Canvas->Pixels[i][j] = (TColor)PALETTERGB(0,0,0);
   flag = 0;if(v1 == preto && v2 == preto && v4 == preto &&
  v6 != preto && v5 != preto && v8 != preto){
   Bitmap->Canvas->Pixels[i][j] = (TColor)PALETTERGB(0,0,0);
   flag = 0;
```
 **Fonte: Autoria Própria.**

### 3.2.4Identificação da Ponta dos Dedos na Imagem Térmica

Foram aplicados dois métodos para chegar nas extremidades dos dedos. O primeiro foi a implementação e a aplicação de um algoritmo para seguir os pixels e encontrar cada ponta. Porém este algoritmo não funcionava para todas as esqueletizações em todas as imagens pois algumas tinham filamentos desconexos ou filamentos adjacentes ao esqueleto da mão.

Construiu-se, então, um segundo método. O segundo método consiste em traçar uma linha na metade da imagem em sentido horizontal para interceptar a quarta linha e a sétima linha, pois representam os indicadores das mãos. Na Figura 36 é demonstrado a operação para encontrar o fim do filamento.

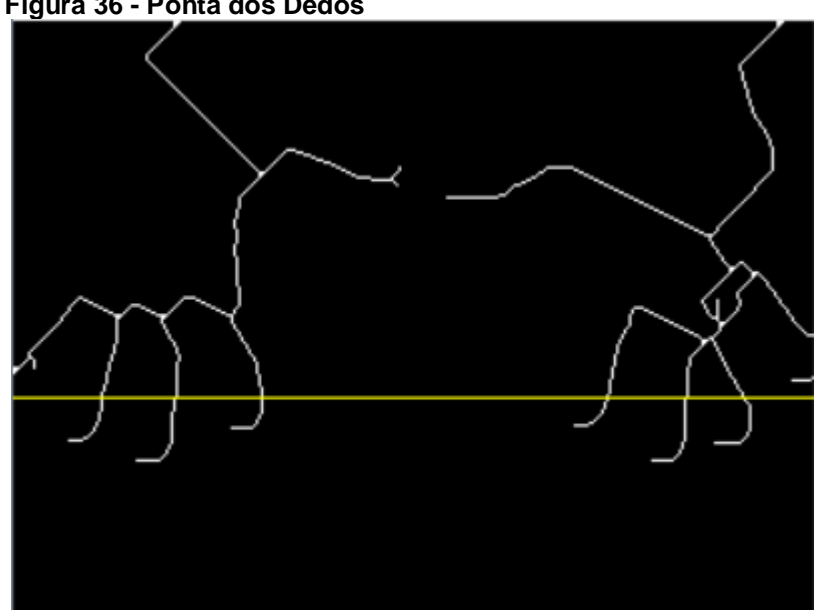

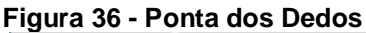

 **Fonte: Autoria Própria.**

Ao encontrar a os filamentos especificados, o algoritmo segue a carreira de pixel até que se não haja mais nenhum pixel a ser seguido. Neste momento chegamos na ponta do dedo e podemos extrair as informações necessárias para a construção do gráfico de reatividade vascular. A Figura 37 apresenta a ponta dos dedos encontradas após encontrar a ponta dos dedos.

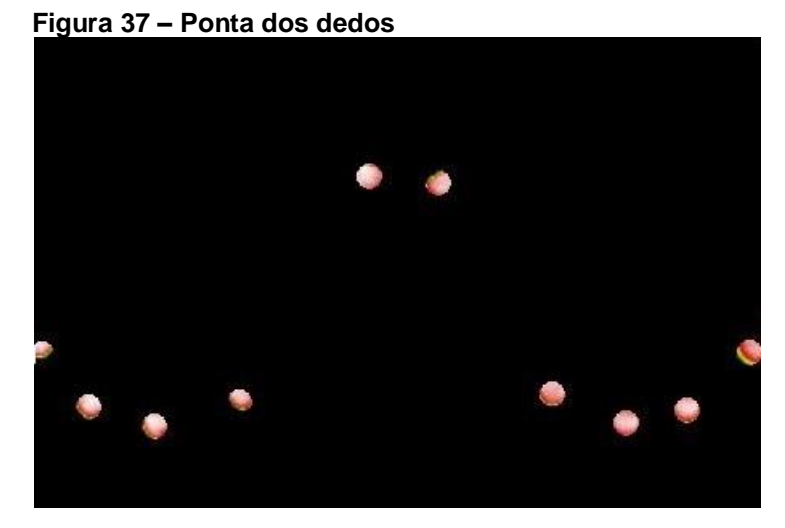

 **Fonte: Autoria Própria.**

A partir das pontas dos dedos indicadores podemos extrair a temperatura daquele ponto.

### 3.3 CONSIDERAÇÕES FINAIS

Neste capítulo foi detalhado os procedimentos para chegar a ponta dos dedos. As operações produzidas nas imagens exigiam muito processamento, tornando a execução dos algoritmos mais lentos.

Os três algortimos estudados tiveram resultados muito diferentes em cada imagem. Nem sempre o a estrutura da mão foi conservada impossibilitando a procura pelas digitais.

No capítulo seguinte serão discutidos e avaliados cada resultado, levandose em conta o impacto na construção do gráfico de reatividade cardíaca.

#### **4 RESULTADOS E DISCUSSÕES**

Seguindo a metodologia para a aquisição das fotos e os procedimentos para encontrar as digitais e suas temperaturas descritos anteriormente concluiu-se a implementação do trabalho. Nesta seção será descrito os obstáculos, as modificações e os resultados obtidos.

Os resultados foram capturados e, levando-se em conta a taxa de erro, o tempo de execução e o esqueleto resultante foi eleito o algoritmo mais viável para este estudo de caso. Na sequência de imagens da Tabela 8 é possível visualizar a estrutura que cada algoritmo criou e como ela pode afetar a procura pelas digitais.

Na Tabela 8 são apresentados os resultados obtidos com a execução do algoritmo morfológico.

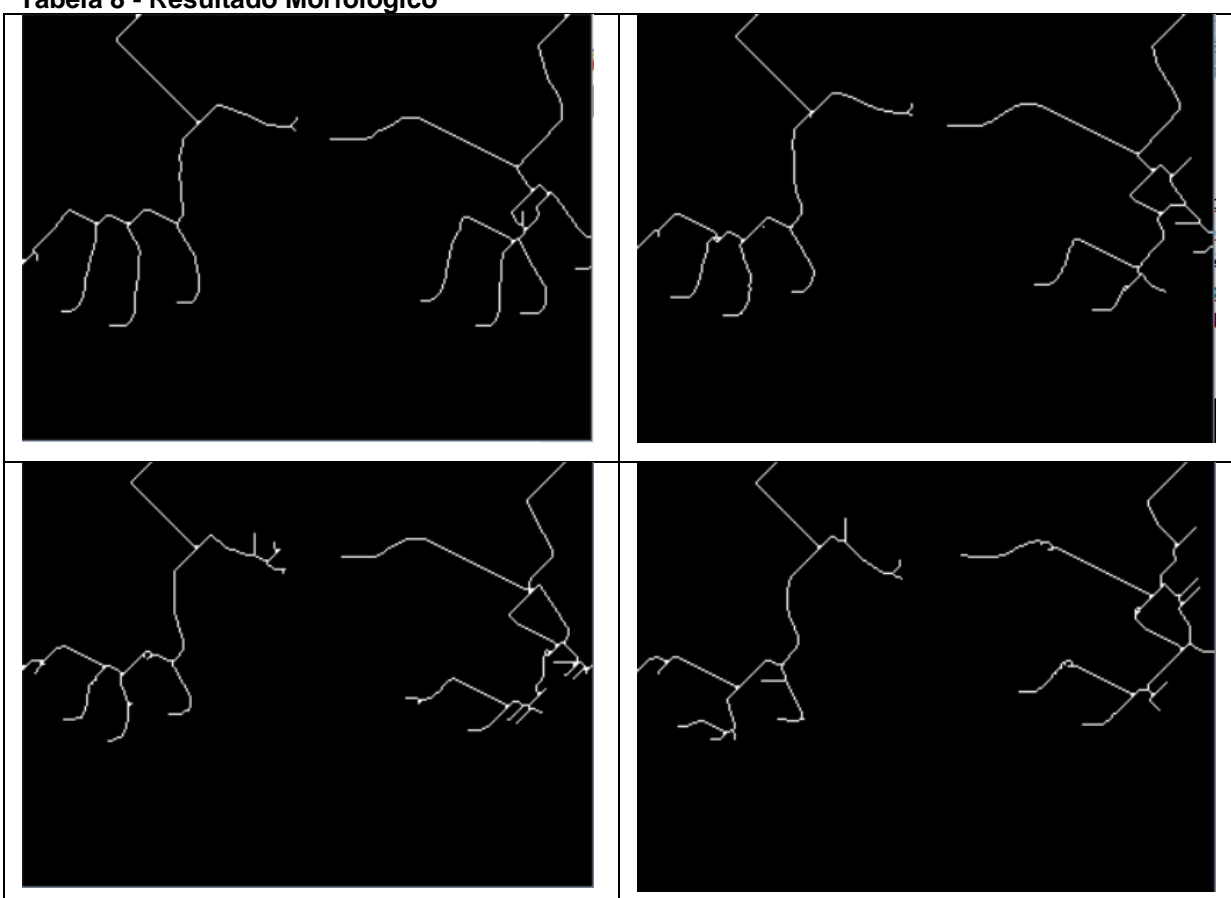

**Tabela 8 - Resultado Morfológico**

**Fonte: Autoria Própria.**

Na Tabela 9 são apresentados os resultados obtidos com a execução do algoritmo de Guo-Hall.

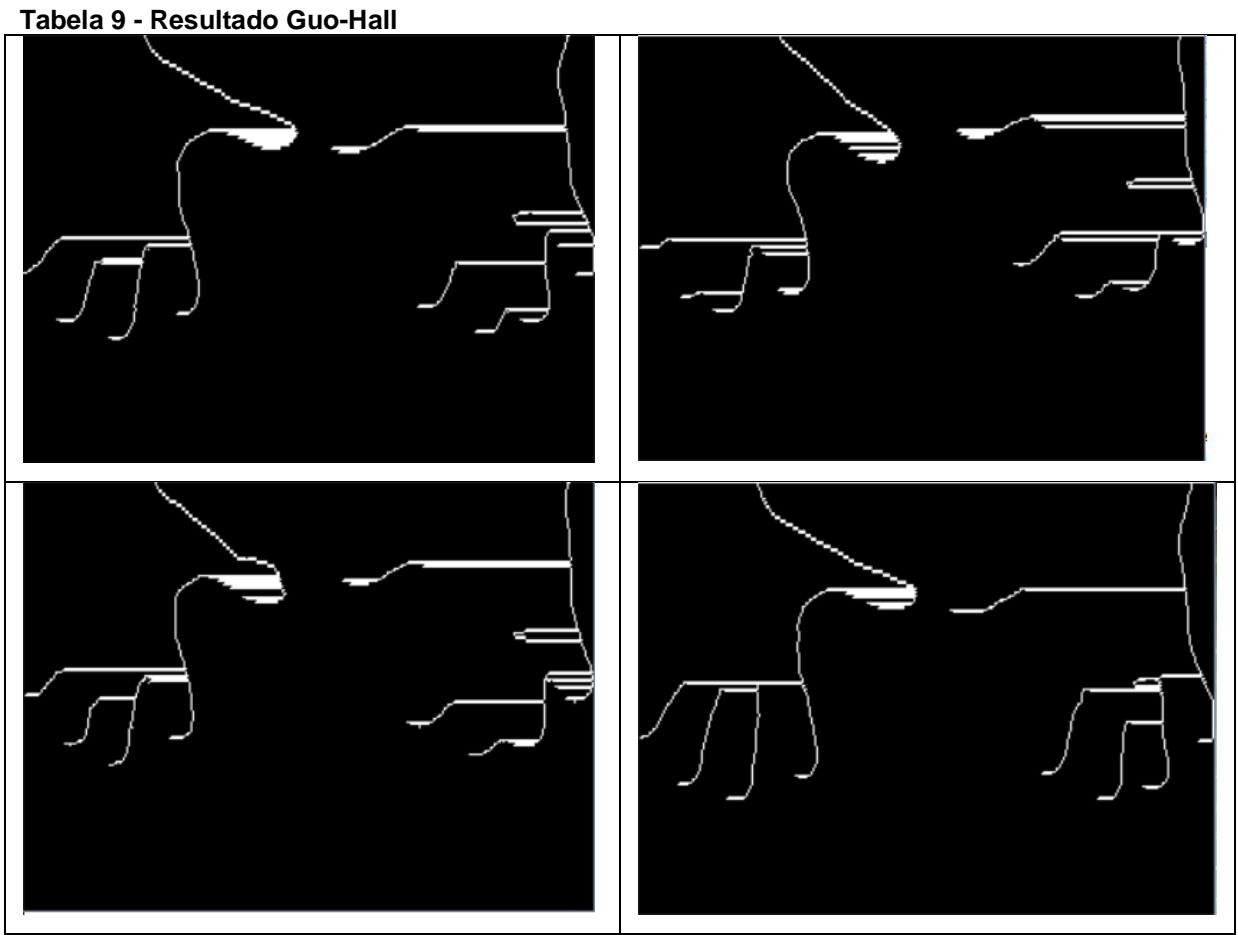

**Fonte: Autoria Própria.**

Na Tabela 10 são apresentados os resultados obtidos com a execução do algoritmo de Zhang-Suen.

**Tabela 10 - Resultado Zhang-Suen**

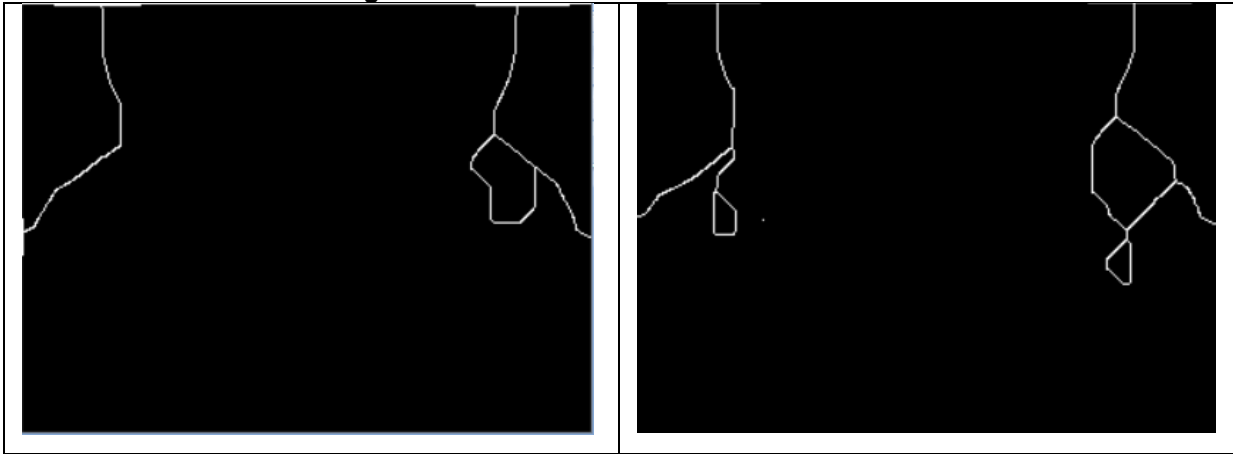

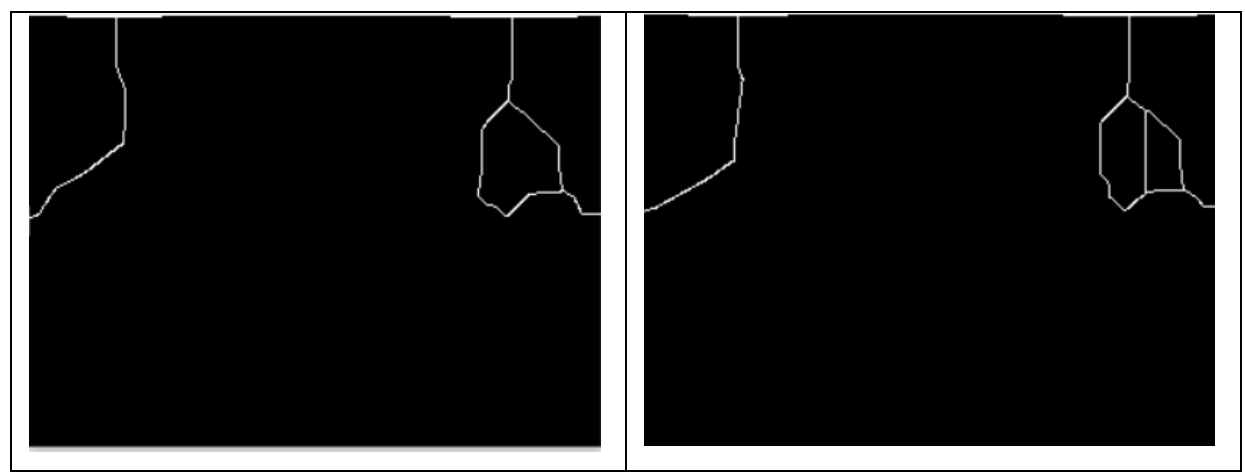

**Fonte: Autoria Própria.**

O algoritmo de Zhang-Suen foi descartado pois nenhuma das imagens apresentou os filamentos necessários. Os algoritmos de Guo-Hall e Morfológico apresentaram os 5 filamentos, apesar do algoritmo morfológico apresentar erros em algumas fotos.

O algoritmo de Guo-Hall mostrou os 5 filamentos necessários para a análise, porém a ponta não ficou totalmente afinada. Isto dificulta encontrar a ponta exata do dedo.

A taxa de erro de cada algoritmo foi calculada a partir de uma base que contém 113 imagens no formato FPF. O algoritmo morfológico foi o que mais manteve a estrutura dos filamentos das mãos, permitindo chegar-se até a ponta dos dedos. O algoritmo de Guo-Hall demonstrou ser muito mais rápido por tratar-se de um algoritmo de apenas uma sub-iteração, porém a parte do dedo polegar mostrava muitos defeitos na esqueletização, dificultando a localização da ponta dos dedos, como já demonstrado na Tabela 9. No algoritmo de Zhang-Suen dificilmente resultava em mais de dois filamentos por mão, o que o desclassificou como um algoritmo atraente para continuar o trabalho.

Optou-se continuar a implementação com o algoritmo morfológico pois, apesar dos erros, ele localizou a ponta dos dedos de forma mais precisa que o de Guo-Hall.

### 4.1 GRÁFICO DE REATIVIDADE VASCULAR

Foram construídos três gráficos de reatividade vascular, como mostrado nas Figuras 36, 37 e 38. Estes gráficos foram construídos a partir de um escopo menor

de fotos térmicas, cerca de 10 a 13 fotos. Foi escolhido um escopo menor para acelerar o processo, já que as fotos exigiam muito processamento. Três testes braquiais foram feitos em pessoas diferentes, como mostra os três gráficos a seguir. A linha azul representa a reatividade neurovascular e a vermelha a reatividade neurovascular, retiradas da mão direita esquerda respectivamente.

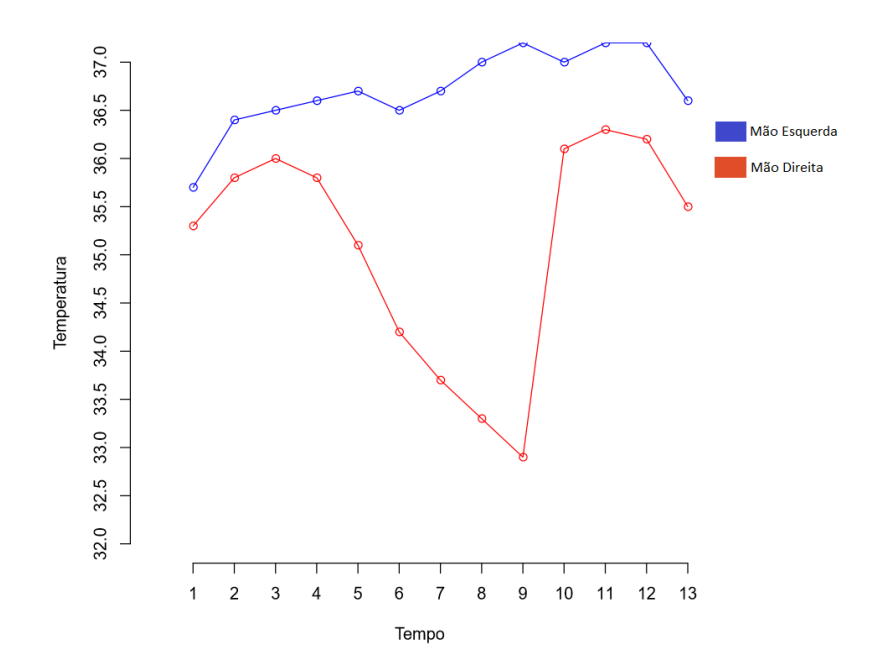

 **Figura 38 - Gráfico 1 – Teste Paciente 1**

 **Fonte: Autoria Própria.**

### **Figura 39 - Gráfico 2 – Teste Paciente 2**

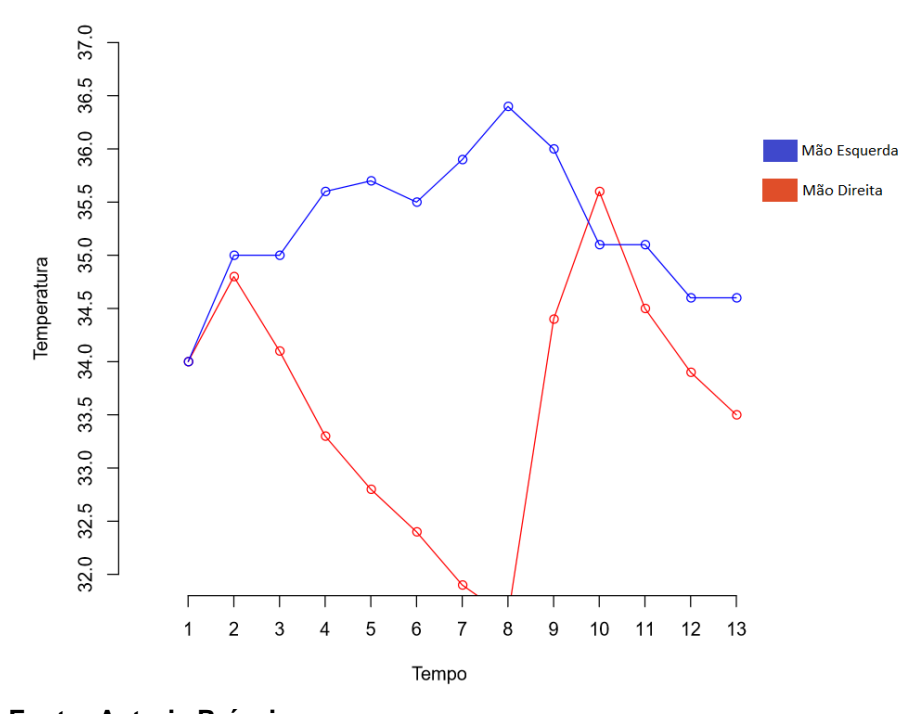

 **Fonte: Autoria Própria.**

 **Figura 40 - Gráfico 3 – Teste Paciente 3**

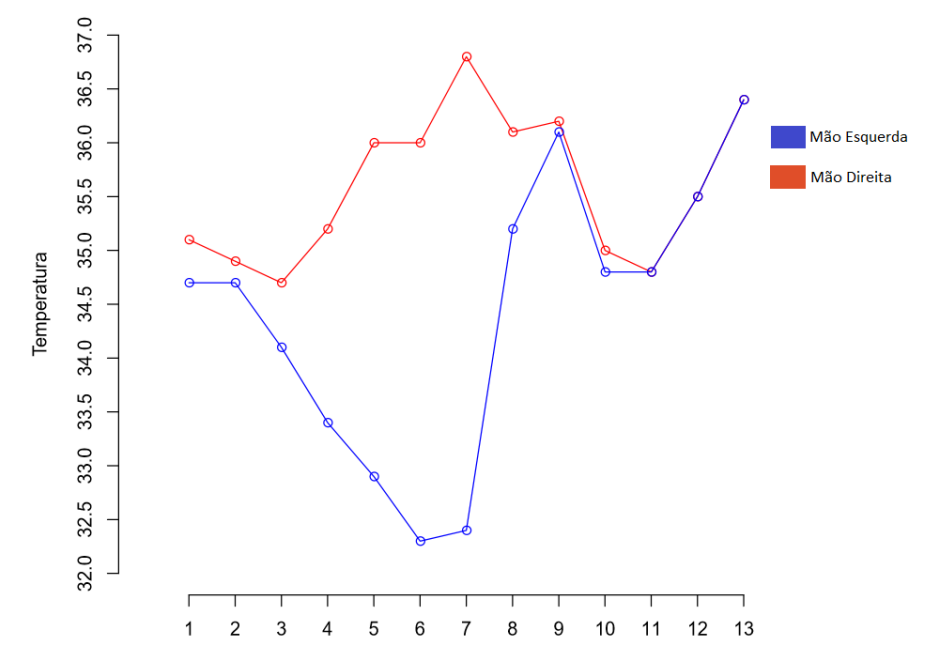

 **Fonte: Autoria Própria.**

Analisando os gráficos resultantes pode-se notar a mesma formação esperada para um gráfico de reatividade vascular.

Na Figura 41 tem-se um gráfico que ilustra algumas das variáveis que podem ser retiradas do gráfico.

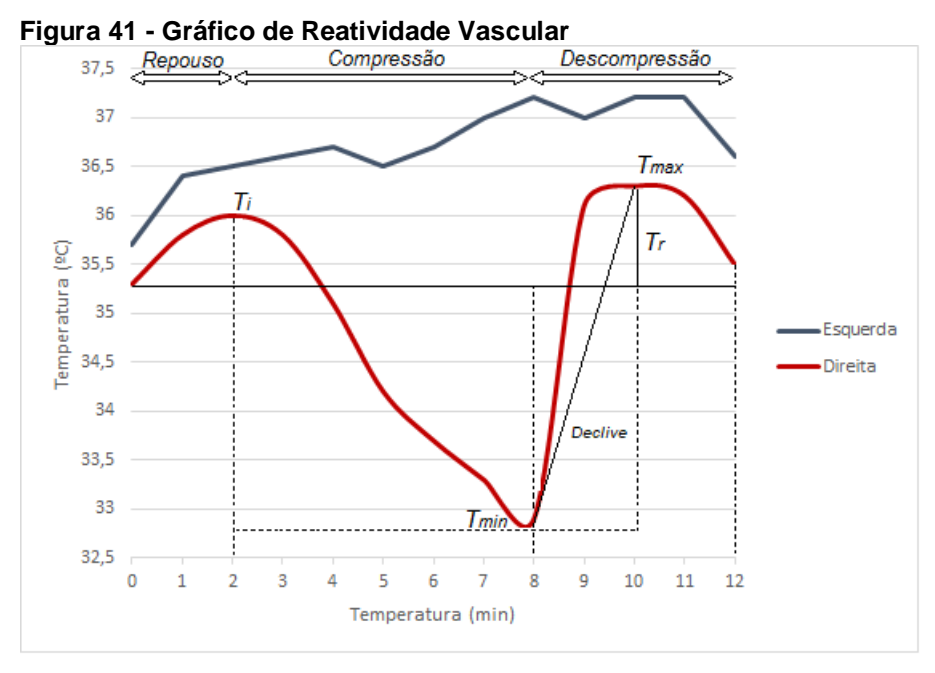

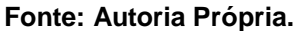

Através do gráfico e das variáveis retiradas analisa-se a saúde do paciente. O gráfico é muito semelhante ao gráfico esperado, atestando assim a sua validade.

Algumas das variáveis que podem ser retiradas do gráfico são:

- Temperatura máxima (Tmax): Temperatura máxima registrada durante o teste.
- Temperatura Mínima (Tmin): Temperatura mínima registrada durante o teste.
- Temperatura Inicial (Ti): Primeira temperatura registrada no teste braquial.
- Temperatura de Rebote (Tr): Diferença entre a temperatura durante o repouso e a temperatura máxima resgistrada durante o teste braquial.

Para que estas variáveis sejam avaliadas precisa-se ter outros conjuntos de gráficos de reatividade vascular de outros pacientes, para que possa ser levantado a média e o nível considerado saudável de uma reatividade.

Para tanto, precisa-se aperfeiçoar a coleta de imagens térmicas, assim como padronizar a captura. Isto facilitaria muito o trabalho com as imagens destes testes, pois todas seguiriam o mesmo padrão.

#### 4.2 CONSIDERAÇÕES FINAIS

Através da última seção pode-se avaliar o impacto da execução dos algoritmos nas imagens térmicas. Nota-se que o algoritmo de Zhang-Suen não conservou a estrutura da mão que é de suma importância para o trabalho.

Apesar das falhas apresentadas na região dos dedos polegares, o algoritmo de Guo-Hall mostrou ser muito mais rápido do que os outros devido a sua natureza de única execução.

O algoritmo morfológico apresentou ramificações desnecessárias ao esqueleto das mãos, porém estas nem sempre eram prejudiciais a estrutura da imagem.

O gráfico de reatividade vascular construído apresenta uma estrutura semelhante ao gráfico esperado. Nele podemos identificar o padrão da curva de reatividade vascular e neurovascular.

### **5 CONCLUSÃO**

O DTM é um teste não-invasivo para diagnóstico através da análise da reatividade vascular. Por meio da ferramenta computacional desenvolvida é possível obter as variações de temperatura das mãos de forma automática para a construção do gráfico de reatividade cardíaca.

Neste trabalho foi estudado o método de DTM através de imagens térmicas capturadas durante um teste braquial. As bases disponibilizadas pela universidade e pelos colaboradores do projeto diferem muito entre si, dificultando o desenvolvimento de algoritmos que consigam interpretar as diferentes bases.

Este trabalho possibilitou um aperfeiçoamento dos métodos de esqueletização em uma imagem binária das mãos, isto pode ser usado para outras situações diferentes do contexto da DTM. Além disso, há a interação com a classe de imagens FPF, que pode ser usada para outros tipos de imagens térmicas, não obrigatoriamente sendo da área médica.

Todos os algoritmos desenvolvidos tiveram erros na localização das digitais em certas imagens térmicas. O algoritmo que apresentou as melhores taxas de acerto foi o algoritmo morfológico. Apesar de criar filamentos adjacentes ao esqueleto da mão, ele conseguiu ler mais temperaturas corretas que os outros algoritmos avaliados.

O algoritmo de Guo-Hall se mostrou ser muito mais rápido, porém o afinamento do dedo polegar foi muito prejudicado, acarretando na leitura errônea das temperaturas das digitais. O algoritmo de Zhang-Suen não identificou os filamentos dos dedos impossibilitando-o de ser usado para encontrar as digitais da mão.

O gráfico de reatividade vascular é um importante aliado para a detecção preventiva de doenças cardiovasculares, porém ele apresenta um resultado mais relacionado com a condição vascular do paciente do que com um prognóstico certeiro da doença vascular que a pessoa possa ter.

A ferramenta construída neste trabalho possibilitou novas ideias de alternativas para o monitoramento de calor no corpo humano. Para trabalhos futuros, pode-se citar a DTM com o auxílio de vídeo térmico das mãos. Apesar de exigir um processamento diferente das imagens térmicas ele permite um resultado muito mais rápido do que a DTM aliada com imagens térmicas.

Novos algoritmos estão sendo desenvolvidos para melhorar o método do DTM aliado a termografia. A DTM pode-se aliar também com outros métodos que auxiliem o acompanhamento da temperatura dos dedos. Para validação, novos testes estão sendo realizados e outras variáveis da curva de variação de temperatura estão sendo analisadas.

### **REFERÊNCIAS**

AHMADI, N.*et al*. **Reproducibility and variability of digital thermal monitoring of vascular reactivity.**Clinical Physiology and Functional Imaging, v. 31, n. 6, p. 422- 428, Nov. 2011.

BARROSO, L. C; BARROSO, M. M. A; CAMPOS, F. F; CARVALHO, M. L. B; MAIA, M. L. **Cálculo Numérico (Com aplicações).**Editora Harbra, Edição 2, 1987.

BLIGH, J. Mammalian homeothermy: an integrative thesis. **Journal of Thermal Biology**. v. 23, n. 3-4, 1998, p. 143-258.

BRADSKI, G; KAEHLER A. **Learning OpenCV**. set, 2008.

BRAHMBHATT, S. **Practical OpenCV. TECHNOLOGY IN ACTION**, Apress, 2013.

BRAZ, J.R. C. **Fisiologia da termorregulação normal**. Revista Neurociências, São Paulo, v. 13, n. 3, jul. 2005.

BRIOSCHI, M. L, YENG, L. T, TEIXEIRA, M. J. **Diagnóstico Avançado em Dor por Imagem Infravermelha e Outras Aplicações**. Prática Hospitalar, Curitiba,v. 4, n. 50,p. 93-98, mar. 2007.

BUDOFF, M.*et al*. **Digital (fingertip) thermal monitoring of vascular function: a novel, noninvasive, nonimaging test to improve traditional cardiovascular risk assessment and monitoring of response to treatments**. Houston: Humana Press p. 247-265, 2010.

DESHPANDE, C., Thermal Analysis of Vascular Reactivity. **Master ́s Thesis**, University of Pune, India, 2007.

FACON, J. **A Morfologia Matemática e suas Aplicações em Processamento de Imagens.** VII Workshop de Visao Computacional, 2011.

FACON, J. **Processo de Afinamento Stentiford**. Disponível em: <http://www.ppgia.pucpr.br/~facon/Afinamento/AfinamentoStentiford.pdf> Acesso em 14 jun. 2015.

FLEMMING, D. M; GONÇALVEZ, M. B. **Cálculo A: Funçôes, Limite, Derivação e Integração**. Edição 6, 2007.

FRANCO, L. D. M; KRUEGER, E; NEVES, E. B; NOHAMA, P. **Termografia na Área Biomédica. Pan American Journalof Medical Thermology**, v.1, v.1, p.31-41, 2014.

GONZALEZ, R.C. WOODS, R.E. P**rocessamento Digital de Imagens**. 3º edição. Pearson Prentice Hall, São Paulo, 2010.

HANKE, I; SANCHES, I. J; BRIOSCHI, M. L. **Teste de Reatividade Vascular por Termografia Infravermelha.** XXV Congresso Brasileiro de Engenharia Biomédica (CBEB - 2016), Foz do Iguaçu-PR, Outubro, 2016.

JONES, B. F., **A Reappraisal of the Use of Infrared Thermal Image Analysis in Medicine**, IEEE Transactions Medical Imaging, v. 17, n. 6, p. 1019-1027, Dez. 1998.

KOCHARYAN, D. **A Modified fingerprint image thinning algorithm. American Journal of Software Engineering and Applications**, v.2, n.1, p.1-6, 2013.

KUMAR, H; KAUR P. **A Comparative Study of Iterative Thinning. International Journal of Computer Science and Information Technologies**, v. 2, p.2375-2379, 2011.

MAZZONCINI, P**A. Diagnóstico Auxiliado por Computador na Radiologia**. Radiol Bras, São Paulo, v. 34, n. 5, p. 285-293, Set. 2001.

MCQUILKIN, G. L. *et al*.**Digital thermal monitoring (DTM) of vascular reactivity closely correlates with doppler flow velocity**. Conference proceedings IEEE Engineering in Medicine and Biology Society, p.1100-1103, 2009.

MURRAY, C. J. L. LOPEZ, A. D. **Mortality by cause for eight regions of the world: Global Burden of Disease Study**. The Lancer, v.349, p. 1263,Maio, 1997.

NAGHAVI, M. Preventive cardiology: the SHAPE of future. A synopsis from screening for heart attack prevention and education SHAPE task force report. **Herz**, v.32, p.356-36, Agosto, 2007.

NAGHAVI M *et al.*New Indices of Endothelial Function Measured by Digital Thermal Monitoring of Vascular Reactivity: Data from 6084 Patients Registry. **International Journal of Vascular Medicine**. Jun 2016.

NAGHAVI M et al. Fingertip-Based Monitoring of Vascular Reactivity and Endothelial Function: A Three-Way Comparison of Testing Modalities **Journal Circulation**, 2015.

NUNES, F. L. S; SCHIABEL, HDetecção de agrupamentos de microcalcificações mamárias através de processamento de imagens mamográficas com detecção semiautomática de regiões de interesse. **Revista Brasileira Engenharia Biomédica**, v. 16, 2000.

PIMENTEL, R. Como o corpo humano mantém sua temperatura durante a atividade física. **Física na Escola**, v. 9, n. 2, 2008.

PATIL,D.; DEORE, S. G. Medical image segmentation: A review. **International Journal of Computer Science and Mobile Computing**, v. 2, n. 1, p. 22-27, Jan. 2003.

PLOTZE, R. O. BRUNO,O. M**. Estudo e comparação de algoritmos de esqueletização para imagens binárias**. In: IV Congresso Brasileiro de Computação. 2004. Vale do Itajaí. Computação Gráfica. p. 59-64.

QUEIROZ, J. E. R; HERMAN, M. G**. Introdução ao Processamento Digital de Imagens.**Revista RITA, v.3, n.1, 2001.

RUDDOCK, R.W. Basic **Infrared Thermography Principles**. Reliabilityweb, 2010.

RUGGIERO, M. A. G; LOPES, V. L. R. **Cálculo Numérico Aspectos Teóricos e Computacionais**. Editora Makron, Edição 2, 1997.

SABBATINI, R. M.E. Uso do Computador no Apoio ao Diagnóstico Médico. Revista Informédica, v. 1, p.5-11, 1993.

SANCHES, I. J., NEVES, E. B., BRIOSCHI, M. L., GAMBA, H. R., SOUZA, M. A., **Registro Térmico Digital por Termografia Infravermelha na Avaliação de** 

**Disfunção Endotelial**, XXIII Congresso Brasileiro de Engenharia Biomédica (CBEB - 2012), p. 1219-1221, Porto de Galinhas, Ipojuca-PE, Outubro, 2012.

SCHIER, R. *et al*. **Evaluation of digital thermal monitoring as a tool to assess perioperative vascular reactivity**. Journal of Atherosclerosis and Thrombosis, v. 20, n. 3, p. 277-286, Nov. 2013.

SCURI, A. E. Fundamentos da Imagem Digital. PUC-Rio. Set, 2012.

### SHIH, F. Y. **IMAGE PROCESSING and MATHEMATICAL MORPHOLOGY Fundamentals and Application**. CRC Press, 2017.

ThermaCAM Researcher. **THERMOGRAFY Researcher FLIR Datasheet.**

WANG X.; HE Y. **Experimental Study of Vascular Reactivity in the Fingertip: An Infrared Thermography Method**. 3rd International Conference on Biomedical Engineering and Informatics, p. 1180-1184, 2010.

YOUNG, I. T; GERBRANDS, J. J; VLIET L. J. V. **Fundamentals of Image Processing. Delft Universityof Technology**, p.110, 1998.